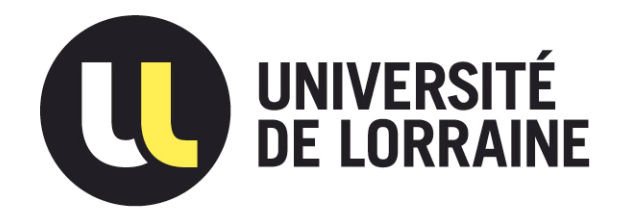

# AVERTISSEMENT

Ce document est le fruit d'un long travail approuvé par le jury de soutenance et mis à disposition de l'ensemble de la communauté universitaire élargie.

Il est soumis à la propriété intellectuelle de l'auteur. Ceci implique une obligation de citation et de référencement lors de l'utilisation de ce document.

D'autre part, toute contrefaçon, plagiat, reproduction illicite encourt une poursuite pénale.

Contact : ddoc-theses-contact@univ-lorraine.fr

# LIENS

Code de la Propriété Intellectuelle. articles L 122. 4 Code de la Propriété Intellectuelle. articles L 335.2- L 335.10 http://www.cfcopies.com/V2/leg/leg\_droi.php http://www.culture.gouv.fr/culture/infos-pratiques/droits/protection.htm

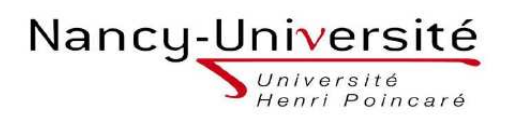

Master Systèmes Embarqués et Énergie Faculté des Sciences et Technologies BP 70239 54506 VANDOEUVRE -LES-NANCY

## Université Henri Poincaré, Nancy I Faculté des Sciences et Technologies

Master Systèmes Embarqués et Énergie Spécialité énergie Année universitaire 2010-2011

# AIMANTATION DE PASTILLES SUPRACONDUCTRICES A L'AIDE D'UNE DECHARGE IMPULSIONNELLE

Mémoire présenté par Éric GALAND Soutenu le 15 Septembre 2011

Stage effectué au GREEN Faculté des Sciences et Technologies - BP 70239 54506 Vandoeuvre-les-Nancy CEDEX France

Sous la direction de K. BERGER, Maître de Conférences

Bâtiment 1er cycle - Boulevard des Aiguillettes - B.P. 70239 - 54506 VANDOEUVRE-LES-NANCY CEDEX Téléphone : 03.83.68.41.03 - Télécopie : 03.83.68.41.53

# Table des matières

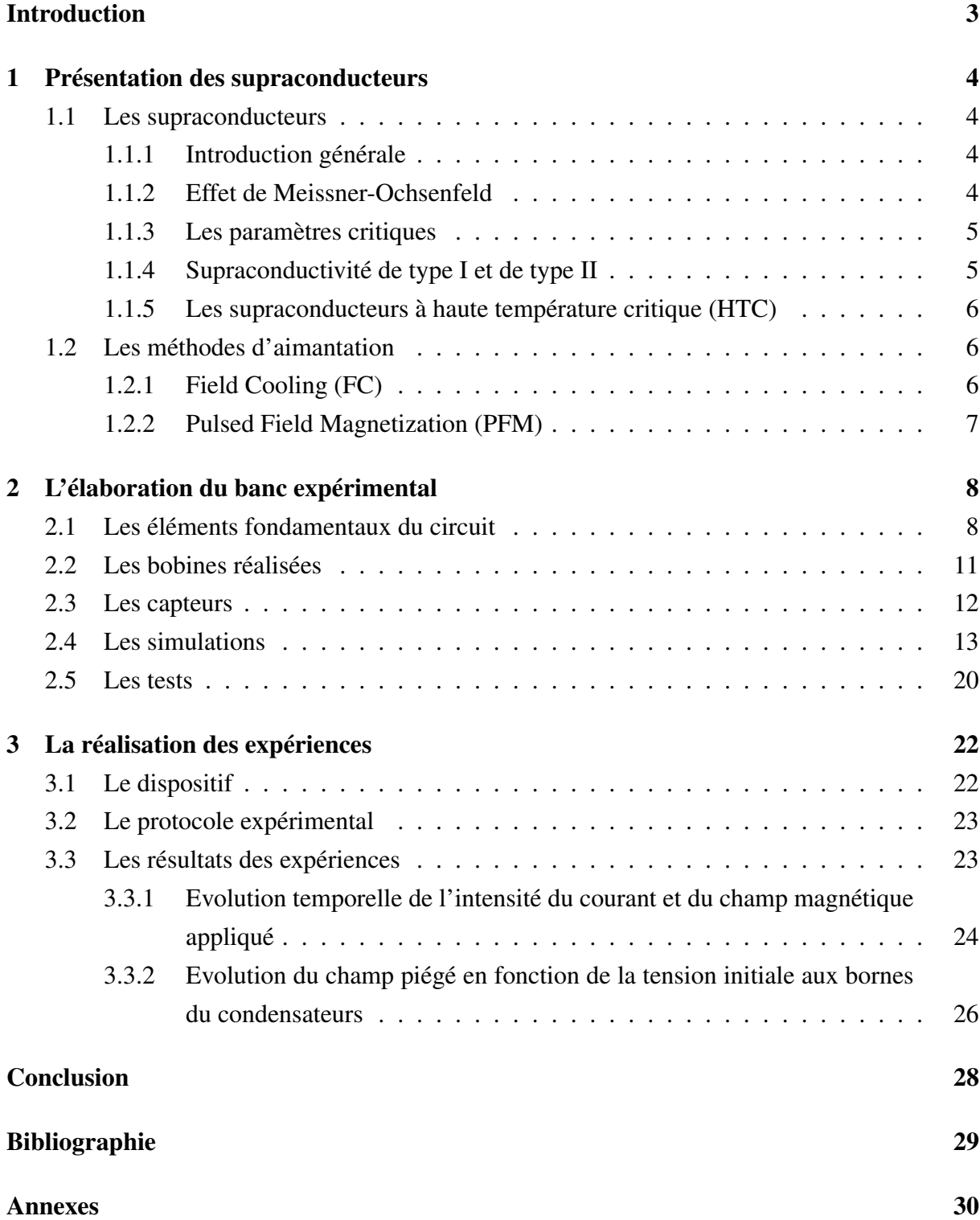

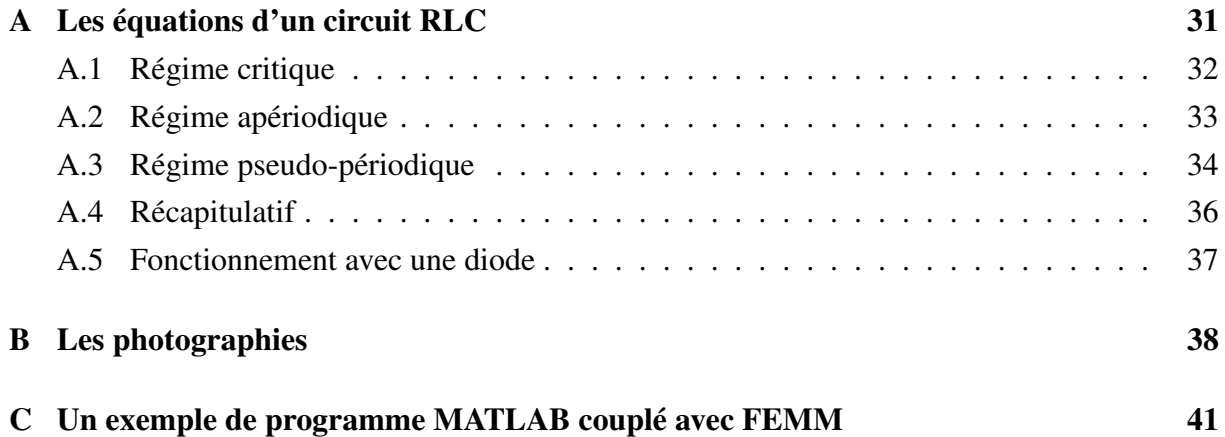

# Introduction

Dans un contexte d'augmentation des prix du pétrole et de l'énergie en général, les moteurs électriques apparaissent comme une alternative plausible au moteur à explosion. En effet, grâce aux progrès récents des batteries, les constructeurs automobiles multiplient les modèles de voitures électriques. Mais le secteur automobile n'est pas le seul à vouloir repenser le mode de propulsion de ses modèles. Le secteur naval pense aussi aux moteurs électriques. En effet, ces moteurs permettent une souplesse d'utilisation en cas de manoeuvre et bénéficient d'un silence sans commune mesure avec les modèles équipés de classiques moteurs diesel. C'est pourquoi les ingénieurs se sont intéressés aux moteurs supraconducteurs qu'ont développés les chercheurs. Or une des voies possibles de dévelppement de ces moteurs consiste à utiliser une propriété extraordinaire des supraconducteurs massifs, c'est-à-dire leur capacité à s'aimanter pour former ce qu'on appelle des cryo-aimants, jusqu'à 17 T à 29 K [TM03], et donc leur capacité à constituer des inducteurs puissants pour les moteurs. Il s'agit d'un progrès non négligeable car les inducteurs à aimants permanents classiques ne dépassent pas les 2 T. Les chercheurs ont développé différentes méthodes pour parvenir à aimanter ces cryo-aimants. L'une d'elle s'appelle Pulsed Field Magnetization (PFM). Cette méthode permettrait d'aimanter directement les supraconducteurs à l'intérieur du moteur. Le développement et l'optimisation de cette méthode pourrait étendre l'utilisation des moteurs supraconducteurs à d'autres domaines que l'industrie navale.

Notre travail au GREEN de l'UHP de Nancy a consisté à étudier cette méthode au travers d'une étude bibliographique, puis à définir les moyens nécessaires pour mettre en place une expérience de PFM et réaliser le banc expérimental. Enfin, il a consisté à aimanter, à l'aide d'un circuit RLC, des pastilles supraconductrices en utilisant la PFM.

Dans une première partie de ce rapport, nous exposerons, de manière rapide, les grands principes de la supraconductivité. Ceci a pour but d'éclairer nos différents choix et les méthodes choisies pour mettre en oeuvre la PFM.

Nous présenterons dans un second temps l'élaboration et le dimensionnement du banc expérimental. Nous verrons quels ont été les choix qui nous ont poussé à adopter les composants ainsi que les étapes préliminaires aux expériences.

Enfin, nous terminerons ce rapport par les résultats de nos expériences et les conclusions pour d'éventuelles autres études sur le sujet.

# Chapitre 1

# Présentation des supraconducteurs

### 1.1 Les supraconducteurs

#### 1.1.1 Introduction générale

Il y a tout juste 100 ans, le 8 avril 1911, Gilles Holst découvrait la supraconductivité. Ce phénomène, qui ouvre un champ d'innovations immense, se caractérise par une résistivité électrique très faible ( $ρ < 10^{-25}Ω$ .m) et par la capacité de certains matériaux dits alors supraconducteurs à expulser le champ magnétique. Toutefois, la supraconductivité ne se manifeste qu'en dessous d'un certaine température dite critique. Cette température était très proche du zéro absolu (-273˚C) jusqu'en 1986 où Johannes Bednorz et Karl Müller (prix Nobel en 1987) découvrent à Munich un autre type de supraconducteurs, les supraconducteurs dits à haute température critique (HTC). Ceux-ci deviennent supraconducteurs à 30 K. Cette avancée remettait complètement en question les théories qui avaient vu le jour pour expliquer ce phénomène et qui limitaient la supraconductivité à des températures d'une vingtaine de Kelvins. Les supraconducteurs HTC sur lesquels l'industrie et les chercheurs fondent beaucoup d'espoirs (YBCO et BSCCO) ont des températures critiques de 77 K. Cela les rend utilisables à la température de l'azote liquide et donc beaucoup plus facilement manipulables et beaucoup moins onéreux à l'utilisation. Les supraconducteurs ne sont pas seulement des conducteurs parfaits, ils possèdent en plus une proprièté particulière : l'effet Meissner-Ochsenfeld.

#### 1.1.2 Effet de Meissner-Ochsenfeld

Les supraconducteurs sont des matériaux parfaitement diamagnétiques quelles que soient les conditions initiales. Ce ne sont donc pas que des conducteurs parfaits. En effet, un conducteur parfait possède une résistivité  $\rho$  nulle, ce qui, d'après la loi  $\vec{E} = \rho \vec{J}$ , nous donne également un champ électrique  $\vec{E}$  nul. Or, d'après l'équation de Maxwell  $\vec{rot}\vec{E} = -d\vec{B}/dt$ , il ne peut y avoir de variation dans le temps d'induction magnétique dans un conducteur parfait. Ainsi l'induction magnétique, constante dans le temps, est fixée par les conditions initiales. Contrairement donc aux conducteurs parfaits, les supraconducteurs se caractérisent par une expulsion systématique du flux magnétique et par conséquent l'induction magnétique est toujours nulle quelles que

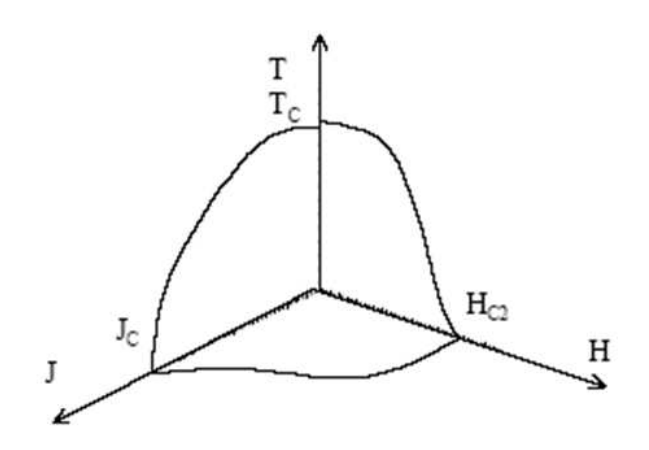

Figure 1.1 – Surface critique

soient les conditions initiales.

La supraconductivité est caractérisée par certaines propriétés et grandeurs critiques. Nous allons brièvement définir ces notions.

#### 1.1.3 Les paramètres critiques

Pour qu'un matériau devienne supraconducteur, il faut que trois paramètres soient en dessous d'une certaine valeur dite valeur critique. Ces paramètres sont la température, la densité de courant et le champ magnétique. Chacun de ces paramètres dépend des deux autres. Pour représenter ces trois paramètres, on définit une surface critique dans un repère dont les trois axes sont la température *Tc*, la densité de courant *Jc* et le champ magnétique *Hc*. On notera que pour qu'un matériau reste supraconducteur, il faut qu'il se situe en dessous de cette surface critique représentée par la figure 1.1. La valeur de *Jc* est extrêmement importante d'après un modèle simplifié des supraconducteurs, le courant ne peut prendre que deux valeurs : soit *Jc*, soit 0. C'est le modèle de Bean.

#### 1.1.4 Supraconductivité de type I et de type II

En plus de la différenciation entre supraconducteurs à basse température critique et supraconducteurs haute température critique, ceux-ci sont classés en type I et II en fonction de leur comportement sous un champ magnétique (figure 1.2).

Les supraconducteurs de type I sont caractérisés par un champ magnétique critique unique *Hc*. En dessous de *Hc*, le matériau est dans l'état supraconducteur avec expulsion totale du champ magnétique (sauf à la périphérie du matériau). Au dessus de *Hc*, le matériau se comporte magnétiquement comme de l'air. La faible valeur du champ magnétique critique limite l'utilisation de ces matériaux.

Les supraconducteurs de type II présentent en plus un état intermédiaire, l'état mixte. Cet état est compris entre *HC*<sup>1</sup> et *HC*2. Plus on se rapproche de *HC*2, plus le matériau est perméable au champ magnétique. La plupart des matériaux utilisés en électrotechnique sont des supraconducteurs de type II.

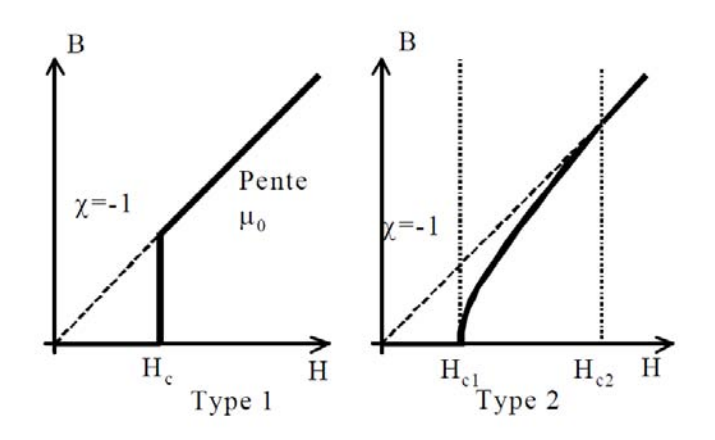

Figure 1.2 – Types de supraconducteurs

#### 1.1.5 Les supraconducteurs à haute température critique (HTC)

Les supraconducteurs à haute température critique sont des composés dont la température critique est supérieure à 24K. Ce sont en majorité des céramiques formées de plusieurs couches d'oxyde de cuivre (*CuO*<sup>2</sup> appelés cuprates). Ce sont des supraconducteurs de type II très sensibles aux défauts, même petits. Les principaux sont le BSCCO et l'YBCO.

#### 1.2 Les méthodes d'aimantation

Les machines à courant continu et les machines synchrones utilisant soit des électro-aimants, soit des aimants permanents se caractérisent par une taille et un poids limités. Or ces aimants permanents sont actuellement limités à une induction magnétique de 1.3 T pour le néodyme fer bore alors que les supraconducteurs HTC ont la capacité de piéger beaucoup plus, jusqu'à 17 T[TM03]. Sachant que le couple de ces machines dépend directement de l'induction magnétique créée par l'inducteur, il est très intéressant pour les industriels de développer ces techniques d'aimantation. Nous allons présenter brièvement deux de ces méthodes.

#### 1.2.1 Field Cooling (FC)

Cette méthode a donné les meilleurs résultats en terme d'induction. En effet, le record a été fixé par Masaru Tomita et Masato Murakami en 2003 à 17,24 T à la température de 29 K. Lorsque l'on supprime le champ magnétique extérieur appliqué à une pastille supraconductrice, celle-ci conserve un champ rémanent qui dépend de l'amplitude du champ appliqué à la différence des aimants permanents [TB04].

La méthode consiste à placer la pastille sous un fort champ, en général produit par des bobines supraconductrices. Ensuite, on refroidit la pastille à la température voulue (la plus basse possible) et on diminue le champ appliqué jusqu'à son annulation.

Une variante (ZFC pour Zero Field Colling) consiste à refroidir la pastille sous un champ nul, à ensuite élever lentement le champ jusqu'à sa valeur maximale puis le redescendre.

Le champ rémanent, obtenu dans les deux cas dépend des caractéristiques de la pastille, du champ appliqué, du rapport δ*B*/δ*t*, et de la température à laquelle est refroidi l'échantillon. Cette méthode demande donc de créer un champ intense, par conséquent des courants élévés et de les conserver un certain temps. Ces contraintes la rende difficilement réalisable dans le cadre industriel et dans un espace compact tel un moteur.

#### 1.2.2 Pulsed Field Magnetization (PFM)

L'autre méthode consiste à créer une impulsion de champ magnétique sur une pastille supraconductrice. Pendant la phase ascendante de l'impulsion, la pastille développe des courants d'amplitude *Jc* (modèle de Bean) pour s'opposer à l'augmentation de champ extérieur appliqué (loi de Lenz) [Ber06] [Dou01]. Ces courants occupent une section qui commence à la périphérie et qui augmente avec le champ magnétique. Si le champ est suffisant, ces courants peuvent occuper tout le volume de la pastille et le champ magnétique appliqué est appelé champ de pénétration *Hp*. Au-delà de cette valeur, les courants n'évoluent plus. Pendant la phase descendante de l'impulsion, le phénomène inverse se produit. Pour s'opposer à la diminution du champ, la pastille développe des courants d'amplitude *Jc* mais dans le sens opposé. Ils se propagent dans le volume de la pastille, toujours de la périphérie vers le centre. Si l'on annule le champ magnétique appliqué, la pastille sera toujours parcourue par des courants d'amplitude *Jc* et donc celle-ci gardera une aimantation rémanente. Si le champ magnétique maximum appliqué lors de l'impulsion est égal à 2 *Hp*, alors l'aimantation rémanente sera égale à *Mr* = 1/3*JcR*, en considérant que R soit le rayon de la pastille [TB04]. La distribution spatiale du champ est alors en forme de cône, comme avec la méthode précédente d'ailleurs.

Ainsi, le volume de la pastille (de par son rayon), le courant critique *Jc*, le champ magnétique maximal et le temps de montée jouent un rôle fondamental pour cette méthode d'aimantation. En fonction de ces différents paramètres, la pastille piège une partie du champ magnétique appliqué (de 10 à 40 % du champ maximal).

Le problème de cette méthode est qu'elle engendre une élevation importante de la température dans la pastille, qui détériore les paramètres critiques de la pastille et notamment le *Jc*. Pour diminuer ce phénomène, plusieurs voies sont envisagées. Par exemple, la réalisation d'une série d'impulsions (en montant puis en descendant le champ magnétique appliqué)  $[OSO<sup>+</sup>10]$  ou alors la combinaison d'impulsions et de refroidissement  $[FTF<sup>+</sup>06]$  ou encore l'action sur la variation  $\delta B/\delta t$  [IKS<sup>+</sup>08] [IWK<sup>+</sup>10] à l'aide d'un IGBT. Certains charcheurs travaillent sur l'amélioration des caractéristiques critiques de la pastille, par exemple en la perçant pour améliorer la conductivité thermique [FAP+01]. Cette méthode est compacte, à tel point que certains tentent de l'utiliser à l'intérieur de moteurs linéaires [PPV+08] ou synchrones  $[MKO<sup>+</sup>05]$ . D'autres équipes tentent de développer des bobines particulières (à deux enroulements concentriques) dans un moteur pour aimanter plusieurs pastilles supraconductrices en même temps $[DMT^+10]$ .

# Chapitre 2

# L'élaboration du banc expérimental

#### 2.1 Les éléments fondamentaux du circuit

La PFM nécessite une impulsion de champ magnétique, et donc de courant. Le circuit que nous allons utiliser pour réaliser notre décharge impulsionnelle est un circuit RLC. Nous allons dimensionner maintenant les différents éléments de ce circuit pour parvenir à réaliser l'aimantation avec cette méthode.

Les équations qui régissent ce circuit sont données en annexe A. Celles-ci révèlent l'imbrication des trois paramètres que sont *R*, *L* et *C* dans deux des trois régimes de fonctionnement possibles. Néanmoins, nous pouvons dégager les grandes tendances. En effet, plusieurs tests sous MATLAB et PSPICE nous ont montrés que plus la résistance est faible, plus l'impulsion a une valeur maximale élevée et un temps de montée élevé. La capacité du condensateur a l'effet strictement inverse. Quant à l'inductance de la bobine, plus elle augmente, plus le temps de montée est important et moins l'impulsion est élevée.

Le circuit que nous avons utilisé en pratique est un tout petit peu différent de celui étudié en annexe. Concernant le circuit de charge, il utilise une source alternative sinusoïdale couplée à un pont de diode au lieu d'une source continue. Par ailleurs, dans le circuit de décharge, on a ajouté une diode pour protéger le condensateur. Le circuit utilisé est représenté par la figure 2.1.

- Celui-ci comporte :
- Pont  $IT1$ IT<sub>2</sub>  $\overline{R}$  $\mathcal{C}$  $\overline{D}$ **Bobine** Source

– un autotransformateur ;

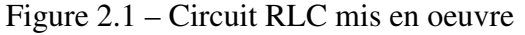

- un pont redresseur qui délivre une tension redressée aux bornes du condensateur ;
- un interrupteur pour le circuit de charge du condensateur ;
- un condensateur ;
- une ou plusieurs bobines ;
- un interrupteur pour le circuit de décharge du condensateur.

A la différence des éléments du circuit de charge qui n'ont pas à être dimensionnés de manière particulière, tous les éléments du circuit de décharge sont fondamentaux.

Le condensateur tout d'abord. Celui-ci en fait est composé de plusieurs condensateurs élémentaires. Le choix des condensateurs est guidé par la volonté d'avoir le maximum d'énergie  $(W = 1/2CU^2)$  disponible pour aimanter les pastilles. Donc deux paramètres sont importants : la capacité et la tension maximale à leurs bornes. Le condensateur élémentaire choisi est électrochimique, il possède une capacité de 3300  $\mu$ F et une tension maximale de 385 V en continu. Nous en disposons de 29. La mise en parallèle (voir figure B.1) de ces condensateurs, permet d'ajouter leurs capacités. Or la gamme de précision de 10 à 30 % ne permettant pas de faire une évaluation correcte de la capacité totale, nous l'avons donc mesurée. La réponse à un échelon de tension, d'un circuit utilisant ces condensateurs et une résistance a permis de mesurer cette capacité à 115,6 mF.

Le second élément fondamental du circuit est la bobine. Il est celui qui génère l'impulsion de champ magnétique. Sa forme détermine la forme du champ magnétique dans la pastille. Nous avons utilisé une bobine de type solénoïde (figure B.2) pour réaliser nos premières expériences. Voici quels sont les paramètres de cette bobine :

| Hauteur (mm)             | 60  |
|--------------------------|-----|
| Rayon extérieur (mm)     | 51  |
| Rayon intérieur (mm)     | 41  |
| Nombre de spires         | 450 |
| $R(\Omega)$ à T ambiante | 1,7 |
| L(mH)                    | 48  |

Tableau 2.1 – Paramètres de la bobine test

La résistance de cette bobine a été évaluée grâce à une méthode volt-ampéremétrique. Nous avons branché la bobine à un générateur de courant et ensuite mesuré la tension à ses bornes. L'inductance a été mesurée en sinusoïdal. A l'aide de la formule de l'impédance,  $Z = \sqrt{R^2 + (L\omega)^2}$  avec *Z*, *R*, *L* et  $\omega$  respectivement l'impédance, la résistance, l'inductance et la pulsation de la bobine, nous sommes parvenus à calculer la valeur de l'inductance. Nous avons effectué deux fois ces mesures, la première à 100 Hz et la deuxième à 1000 Hz. Nous avons choisi ces deux fréquences de manière arbitraire tout en prenant garde à ce que l'effet de peau n'entre pas en ligne de compte.

L'interrupteur est également un élément important du montage, il doit pouvoir supporter le courant de décharge et également se fermer sans rebond intempestif. Nous avons opté pour un interrupteur LC1FF43 de TELEMATIQUE disponible en laboratoire, voir figure B.3. La résistance mesurée de cet interrupteur est de 6 mΩ.

La résistance du circuit correspond donc à la résistance de la bobine car on peut négliger celle de l'interrupteur dans une première approximation. D'après les équations fournies en annexe, cette résistance doit être la plus faible possible. La bobine sera donc refroidie dans l'azote liquide, tout comme les pastilles que nous souhaitons aimanter. La résistance est ainsi divisée par un facteur sept environ.

Toutes les données apportées ci-dessus ont été mesurées en régime établi, soit en sinusoïdal soit en continu. Nous les appellerons les mesures directes. Nous avons voulu savoir quelle était la pertinence de ces valeurs durant l'impulsion et l'erreur commise lors de la mesure directe. Pour cela nous avons, d'une part, simulé le circuit RLC avec un programme réalisé sous MAT-LAB et utilisant la résolution d'équation différentielle ODE45 et, d'autre part, réalisé l'expérience (figure B.4). Les paramètres du circuit utilisés dans le programme ont été les suivants : la résistance de la bobine *R*, l'inductance *L* de la bobine et enfin, la capacité *C* des condensateurs. Le montage effectué pour l'expérience est le montage de la figure 2.1. A partir de la courbe relevée à l'oscilloscope à l'aide une pince ampèremétrique, nous avons utilisé l'outil *cftool* de MATLAB et nous avons utilisé les paramètres obtenus lors du lissage dans un programme pour s'approcher des paramètres réels pris lors de l'impulsion. Les courbes et les résultats obtenus sont respectivement donnés par la figure 2.2 et par le tableau 2.2.

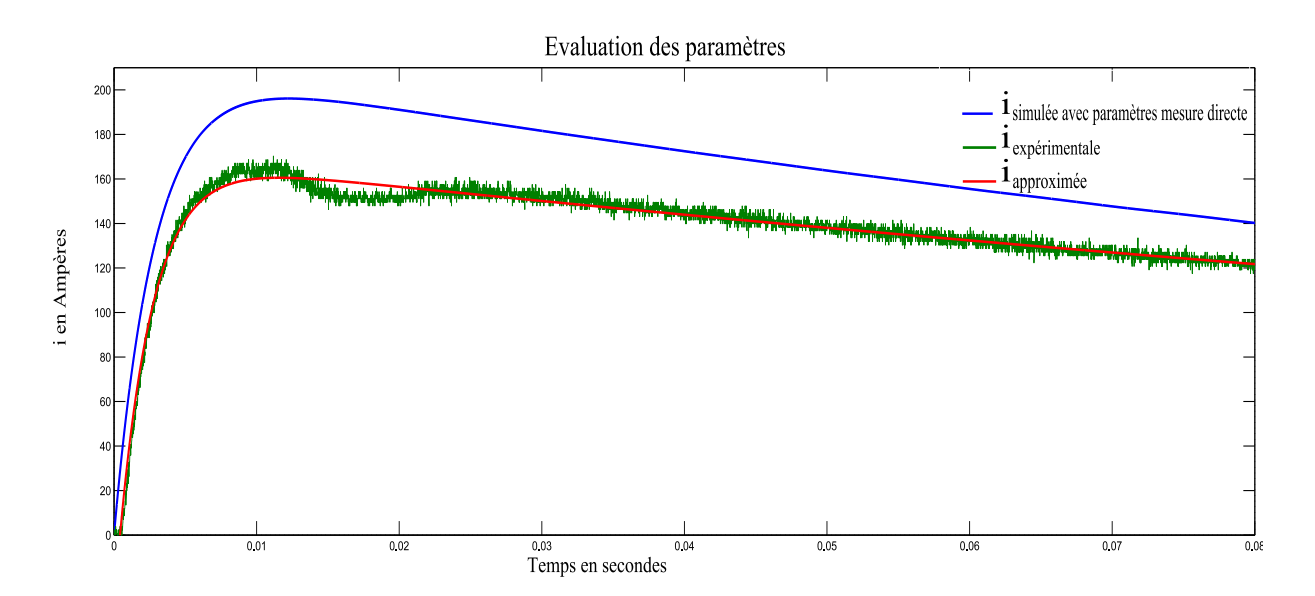

Figure 2.2 – Evaluation des paramètres RLC

|                |     | $R(\Omega)$ $L(mH)$ $C(mF)$ |       |
|----------------|-----|-----------------------------|-------|
| Mesure directe | 1.7 | 4,8                         | 115,6 |
| Fitting        | 2,1 | 5,0                         | 114,7 |

Tableau 2.2 – Comparaison des paramètres

Nous pouvons constater que l'écart sur la valeur de *R* est d'environ 20 %. Une des explications possibles est que nous n'avons pas pris en compte les résistances de l'interrupteur et des condensateurs. Le courant variant très rapidement (quelques millisecondes) de 0 à plusieurs

centaines d'Ampères, l'effet de peau peut aussi expliquer l'élévation de la résistance du circuit. Donc, l'écart entre la résistance obtenue par mesure directe et la résistance obtenue grâce à l'outil *cftool* dépend largement de la hauteur de l'impulsion de courant. Cela rend d'autant plus difficile l'évaluation de ce paramètre pour des simulations ultérieures. Nous avons néamoins la possibilité de déterminer ce paramètre à la suite d'une impulsion.

Les valeurs de l'inductance et de la capacité du condensateur ne varient pas de manière significative.

#### 2.2 Les bobines réalisées

Pour réaliser nos impulsions de champ magnétique, nous avons opté pour des bobines de type vortex plutôt que pour des bobines solénoïdes (figure 2.3), et ce, pour plusieurs raisons.

Alors que les solénoïdes ont une répartition homogène du champ magnétique en leur centre, les bobines de type vortex permettent d'avoir une distribution spatiale en cône. Le champ piégé par une pastille aura également une distribution différente. La pastille située au centre d'un solénoïde piège le champ surtout en périphérie de la pastille tandis que celle située entre des bobines de type vortex piège le champ surtout au centre de la pastille  $[IMA<sup>+</sup>04]$ . De plus, pour une même valeur de champ piégé, les bobines de type vortex nécessitent moins d'énergie  $[IMA<sup>+</sup>04]$ . C'est donc ce type de bobine que nous allons réaliser. Si on ne place qu'une seule bobine, le champ magnétique aura une composante radiale à la surface de la bobine. En plaçant deux bobines l'une sur l'autre et en intercalant la pastille, celle-ci ne verra qu'une composante normale de champ magnétique.

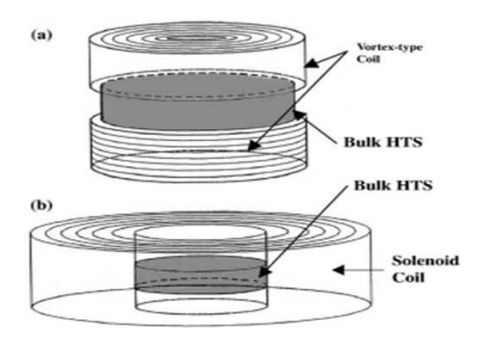

Figure 2.3 – Les deux types de bobines

Pour cela, nous avons réalisé quatre bobines (figure B.8) avec deux diamètres de fil électrique différents et une bobine avec de la tresse. Toutes ces bobines répondent à la nécessité d'avoir la résistance et l'inductance la plus faible possible, un diamètre juste supérieur au diamètre de la pastille et une épaisseur la plus faible possible. Le diamètre de la pastille (figure ??) étant de 20 mm, nous avons opté pour des bobines ayant un diamètre de l'ordre de 40 mm et une épaisseur de 10 mm environ. Les dimensions exactes des bobines ainsi que les diamètres des fils sont donnés par le tableau 2.3. Il est important de noter que tous ces paramètres sont mesurés sauf le dernier qui est simulé. Ce paramètre correspond à l'induction magnétique sous la bobine et au centre de celle-ci.

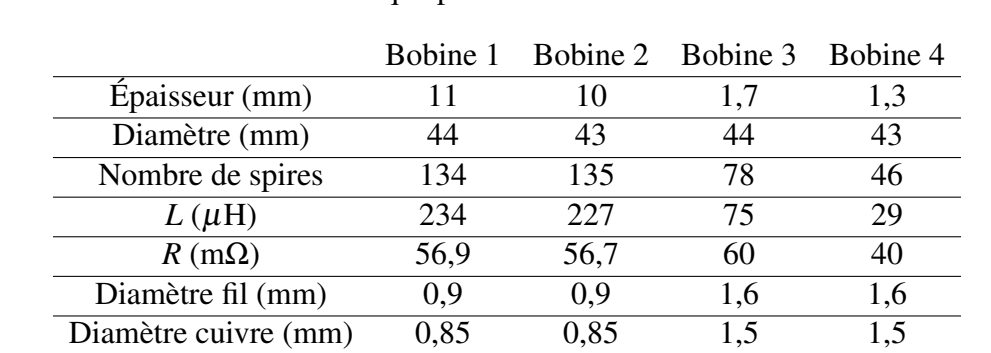

Les bobines 1 et 2 semblent plus appropriée pour la PFM car elles produisent une induction plus importante par Ampère. Mais ayant une résistance plus importante que les bobines 3 et 4, l'impulsion devrait être moins élevée que pour les bobines n˚1 et 2.

Tableau 2.3 – Paramètres des bobines réalisées

*B* pour 1A (mT/A) 5,1 5,8 2,33 1,7

#### 2.3 Les capteurs

Nous avons eu besoin d'utiliser deux types de capteurs lors de ces expériences : les capteurs de courants et des sondes à effet Hall pour mesurer l'induction magnétique.

#### Les capteurs de courant

Quelques simulations MATLAB nous indiquent que nous allons devoir mesurer des impusions de quelques centaines, voire de quelques milliers d'Ampères. Or les pinces ampéremètriques sont limitées à quelques centaines d'Ampères. Par exemple, celle que nous avions, la LEM PR430 (figure B.5), est limitée à 400 A peak.

Nous avons testé avec cette pince, le tore de Rogowski (figure B.6). Lorsqu'on fait passer un fil à l'intérieur de ce tore et qu'on fait circuler un courant dans ce fil, on induit une tension telle que *e* = *Mdi*/*dt*, *e* correspondant la tension induite en Volt. Cette tension une fois intégrée dans le temps nous donne l'image de l'intensité. Mais ce tore nous a donné des mesures avec un rapport signal sur bruit trop faible.

Finalement, la solution que nous avons retenue est celle du shunt aselfique (figure B.7) c'est-à-dire une résistance aux bornes de laquelle on mesure une tension proportionnelle au courant. Le shunt supporte des intensités très importantes pendant un court laps de temps et, de plus, il donne des mesures avec un rapport signal sur bruit relativement bon. Pour toutes ces raisons, c'est le shunt que nous utiliserons. Celui pour lequel nous avons opté présente les caractéristiques suivantes : pour 50 A, la tension à ses bornes est de 100 mV.

#### Les sondes à effet Hall

Pour ces sondes, il y a principalement deux contraintes. La première est la température. Ici, nous travaillons à la température de l'azote liquide, c'est-à-dire 77 K. Toutes les sondes ne fonctionnent pas correctement à cette température donc il faut faire attention à ce paramètre. La

|     | Numéro de la sonde <i>I</i> alimentation (mA) Rapport $U/B$ (mV/T) |      |
|-----|--------------------------------------------------------------------|------|
| 676 | 100                                                                | 61,8 |
| 677 | 100                                                                | 50   |

Tableau 2.4 – Paramètres des sondes

deuxième contrainte est la rigidité mécanique de ces sondes. En effet, les deux bobines ayant tendance à s'attirer violemment, elles vont venir comprimer les sondes. C'est pourquoi, nous avons opté pour des sondes encapsulées. Les paramètres des ces sondes sont donnés par le tableau 2.4.

#### 2.4 Les simulations

Avant de réaliser les expériences de PFM, des programmes MATLAB utilisant FEMM ont été réalisés. Ceux-ci ont pour but de déterminer *imax*, *tmax*, et l'induction magnétique maximale *Bmax*. Tout d'abord, deux simulations avec deux bobines chacunes ont été réalisées, la première sans pastille et la deuxième avec un modèle très simple de pastille (c'est-à-dire avec une perméabilité magnétique proche de zéro). La troisième simulation utilise une bobine et un bloc de ferromagnétique : le MAGNETIL. Le but de celui-ci est d'améliorer la composante normale du champ sur la pastilles lors qu'une seule bobines est présente.

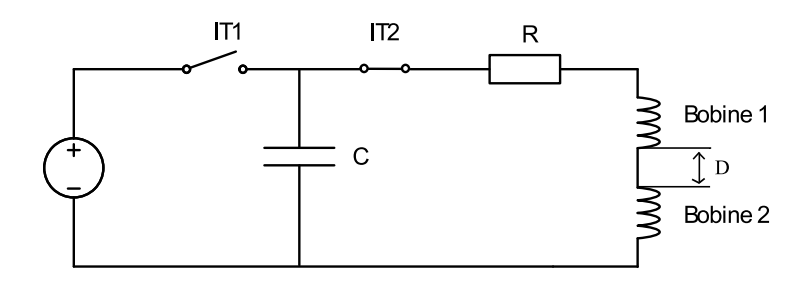

Figure 2.4 – Circuit modélisé

Le circuit modélisé dans les deux premiers programmes est le circuit représenté par la schéma reprénté par la figure 2.4. *D* représente l'espace entre les bobines.

Dans ce programme, nous avons utilisé :

- l'ensemble des condensateurs disponibles c'est-à-dire les 29 condensateurs électrochimiques d'une capacité totale *C*=115,6 mF ;
- la résistance est celle des deux bobines en série. La valeur de cette résistance à température ambiante est évaluée par FEMM. Pour 77 K, nous avons divisé la résistance obtenue à 300 K par 7. Cette méthode très simple est néanmoins très efficace car il y a moins de 1% d'erreur entre la valeur que nous donne la mesure effectuée à 77 K et la valeur obtenue grâce à cette méthode ;
- l'inductance est calculée par FEMM.

Par ailleurs, ce programme ne prend en compte que l'induction magnétique entre les deux bobines malgré le fait que FEMM calcule l'induction magnétique dans tout l'espace fixé au

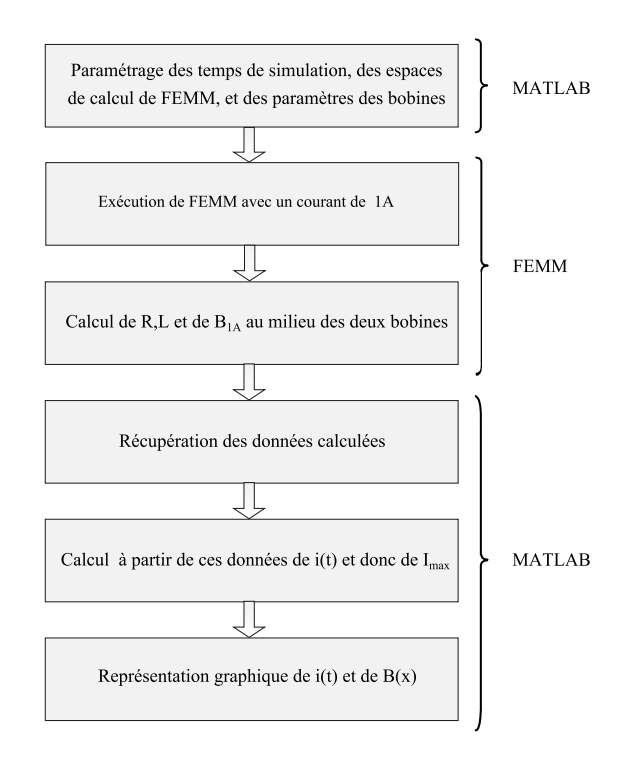

Figure 2.5 – Principe de la simulation

|             | $T = 300 \text{ K}$ | $T = 77K$ |
|-------------|---------------------|-----------|
| $R(\Omega)$ | 1,12                | 0,16      |
| $L(\mu H)$  | 577                 | 577       |
| $D$ (mm)    | 15                  | 15        |

Tableau 2.5 – Paramètres FEMM du circuit

départ.

Nous avons fait un premier essai avec ce programme en prenant une tension initiale aux bornes des condensateurs de 350 V, ce qui est approximativement la tension maximale qu'ils peuvent supporter. De plus, la simulation a été réalisée avec les bobines n˚1 et n˚2. Le résultat donné par FEMM à cette simulation est donné par la figure 2.6.

Nous pouvons observer que les lignes de champ sont quasiment rectilignes entre les deux bobines et au centre. De même, nous observons qu'au centre des bobines, l'induction magnétique est maximale et que celle-ci décroît très rapidement au fur et à mesure qu'on s'éloigne du centre des bobines. De plus, FEMM calcule, à partir des dimensions des bobines, du nombre de spires de celles-ci et des caractéristiques du fil électrique, les valeurs de résistance et d'inductance du circuit. Ces valeurs sont données dans le tableau 2.5.

Nous pouvons d'ores et déjà constater que la valeur de la résistance est bien la somme des deux résistances des bobines. De plus, on constate que la valeur de l'inductance est supérieure à la somme des deux inductances propres car il existe un couplage entre les 2 bobines et cela a pour conséquence d'augmenter l'inductance totale.

Les courbes données par MATLAB et FEMM sont représentées sur la figure 2.7. L'induction magnétique a bien une distribution spatiale en forme de cône. C'est l'une des raisons de l'adoption des bobines de type vortex.

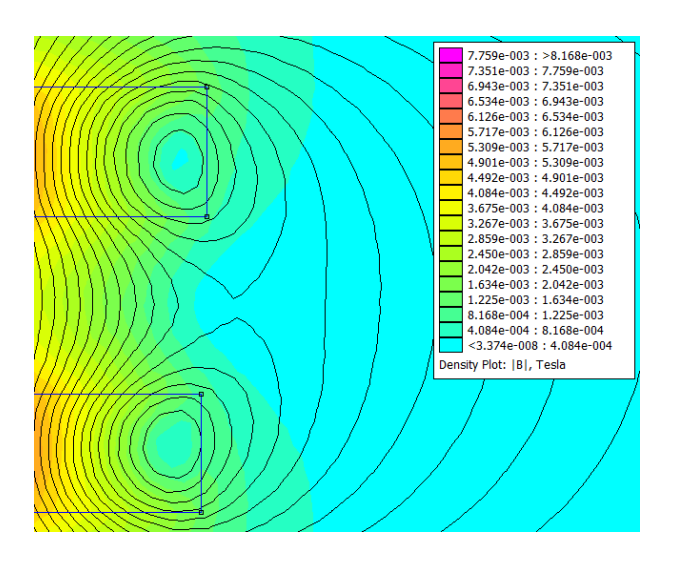

Figure 2.6 – Lignes de champ pour 1 A

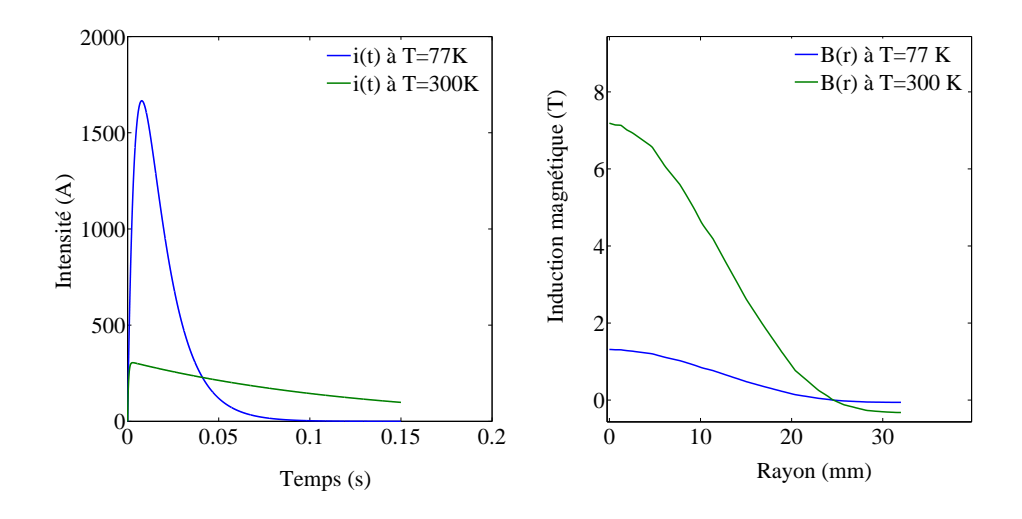

Figure 2.7 – Courbes de la simulation n˚1

|                | $T=300 \text{ K}$ $T=77 \text{ K}$ |      |
|----------------|------------------------------------|------|
| $t_{max}$ (ms) | 2,8                                | 7.8  |
| $i_{max}(A)$   | 305                                | 1666 |
| $B_{max}$ (T)  | 1.31                               | 7.2  |

Tableau 2.6 – Résultats simulation 1

Les résultats de la simulation sont donnés par le tableau 2.6

Nous pouvons constater que *imax* à 77 K est très supérieure à *imax* à 300 K. Ceci est dû à la valeur de la résistance qui varie considérablement entre 77 K et 300 K. La variation d'induction magnétique entre ces deux températures est proportionnelle à la variation d'intensité. Enfin, nous pouvons observer que l'induction magnétique a, dans l'espace, une forme de cône. C'est d'ailleurs une des raisons pour lesquelles nous avons opté pour des bobines de type vortex.

Toutefois, cette simulation, bien qu'instructive, n'est pas pleinement satisfaisante. Nous savons, en effet, que la pastille fait complètement écran aux champ magnétique durant les premiers instants de l'impulsion. Pour tenter de voir quelles sont les conséquences de ce phénomène sur l'inductance et sur le champ magnétique, nous allons placer une pastille avec une perméabilité magnétique quasiment nulle ( $\mu_r = 10^{-6}$ H.m<sup>-1</sup>) au centre des bobines. Cette pastille aura les dimensions suivantes

- épaisseur : 10 mm
- diamètre : 20 mm

Nous connaissons d'emblée les limites de cette simulation. En effet, le modèle d'une pastille supracondutrice est un modèle complexe, qui varie en fonction de plusieurs paramètres interdépendants (volume de la pastille, température, courant critique, indice de transition résistive). Donc, notre modèle est trop simple pour vraiment représenter le comportement de la pastille sur toute la durée de l'expérience. Néanmoins, nous pensons que notre modèle est valable pendant les premiers instants de la simulation. Cela nous permettra de voir également comment se répartissent les lignes de champ et quelle est la nouvelle distribution du champ magnétique sur la pastille. C'est pourquoi nous avons comparé également les simulations avec et sans pastille et nous avons ajouté les inductions magnétiques exactement sous la bobine, sur la pastille et à l'intérieur de la pastille.

Les autres paramètres de la simulation sont bien évidemment restés inchangés. Les résultats donnés par FEMM sont représentés par la figure 2.8.

Nous constatons sur cette figure que les lignes de champ contournent bien la pastille. Cela a pour effet de découpler magnétiquement les bobines, ce qui signifie aussi que les inductances mutuelles des bobines baissent ainsi que l'inductance totale du circuit. Cela la fait tomber à 491 µ H pour 577 µH lors de la simulation n˚1. D'où l'élévation de *imax* constatée lors de la simulation n°2 : 1705 A avec pastille contre 1666 A sans pastille, comme le montre la figure 2.9. Nous remarquons que la diminution de l'inductance induit un temps de montée plus court.

L'induction magnétique qui résultent du programme MATLAB couplé à FEMM est donnée par la figure 2.11.

Nous constatons tout d'abord que nous retrouvons bien 7,2 T au centre de la pastille. Ces

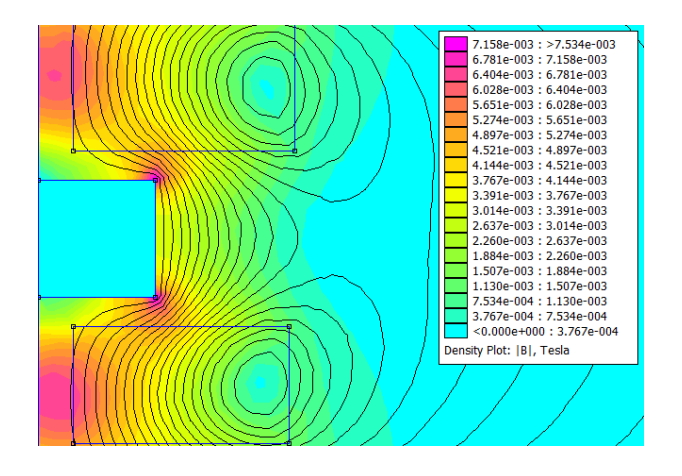

Figure 2.8 – Lignes de champ pour 1A

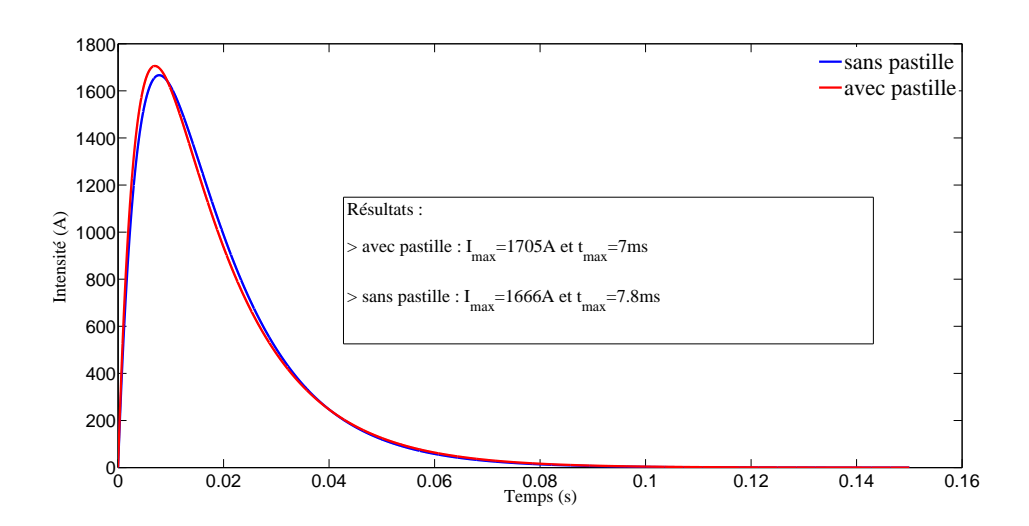

Figure 2.9 – Intensité en présence de la pastille

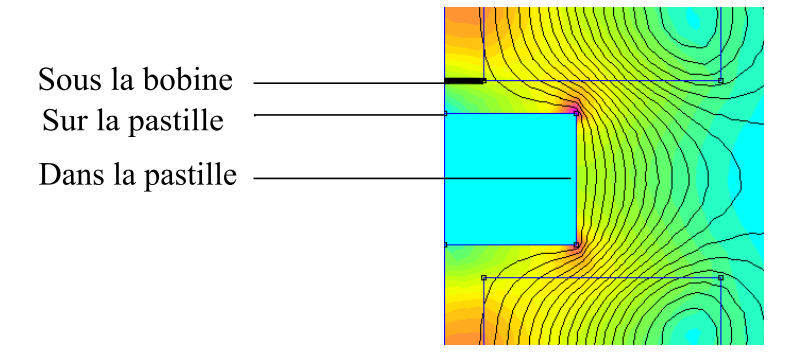

Figure 2.10 – Lieux des simulations

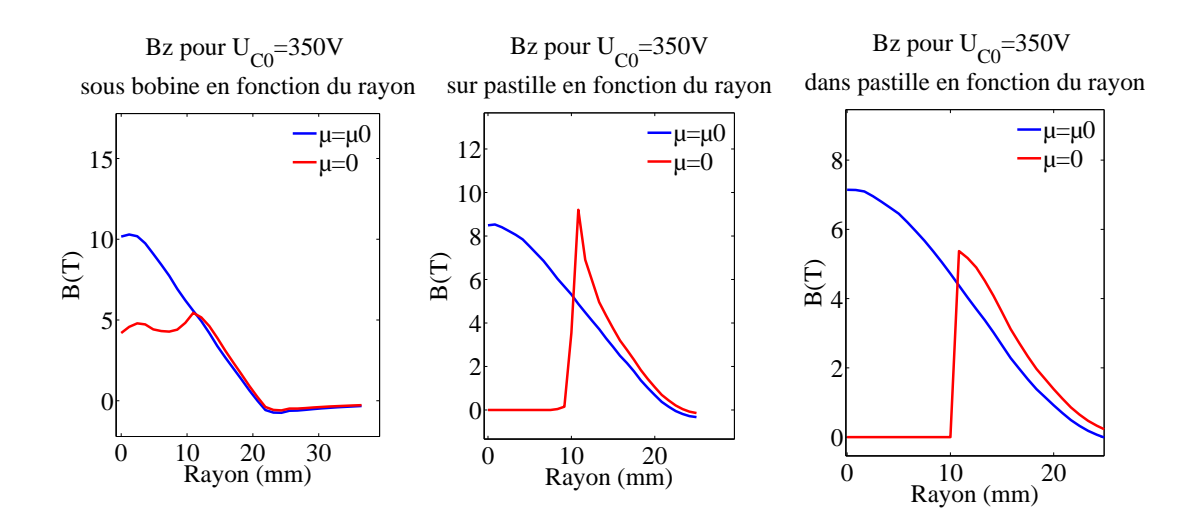

Figure 2.11 – Courbes de la simulation n˚2 pour *Imax*=1705A à *tmax*

différentes courbes montrent toutes l'influence qu'a la pastille sur la distribution spatiale de l'induction magnétique. En effet, sur un rayon équivalent au rayon de la pastille, l'induction magnétique est nulle au milieu de la pastille et au-dessus de celle-ci. Sous la bobine, l'induction magnétique est diminuée d'à peu près moitié, toujours sur le rayon de la pastille.

Ces deux simulations ont été réalisées avec la tension maximale aux bornes des condensateurs, mais nous n'aurons peut-être pas besoin de monter jusqu'à de telles tensions.

Enfin, pour terminer cette partie sur les simulations, nous allons utiliser à la place de la bobine inférieure, un bloc de MAGNETIL. Cet acier, utilisé au CERN pour le LHC, à faible teneur en carbone possède une haute perméabilité à fort champ magnétique, une induction de saturation importante et un champ coercitif assez bas [BCH+06] comme nous pouvons le constater sur la courbe de première aimantation fournie par la figure 2.12. Nous l'avons utilisé pour canaliser les lignes de champ magnétique.

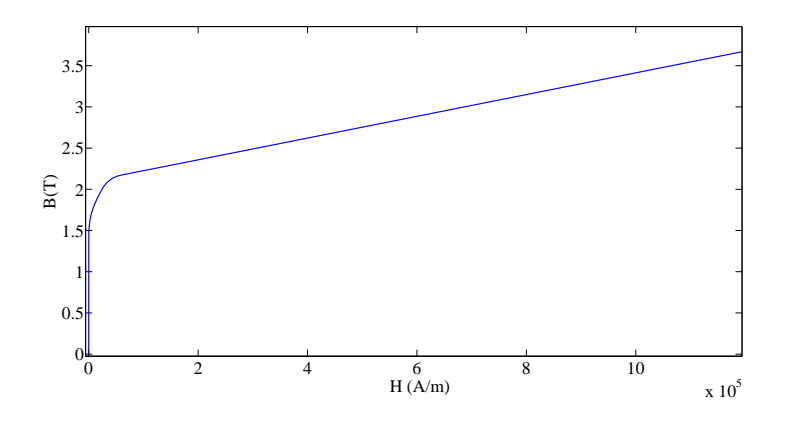

Figure 2.12 – Courbe de première aimantation du magnétil

La capacité des condensateurs, la valeur de la tension *Uc*<sup>0</sup> et les paramètres de la bobine supérieure restent inchangés pour la simulation.

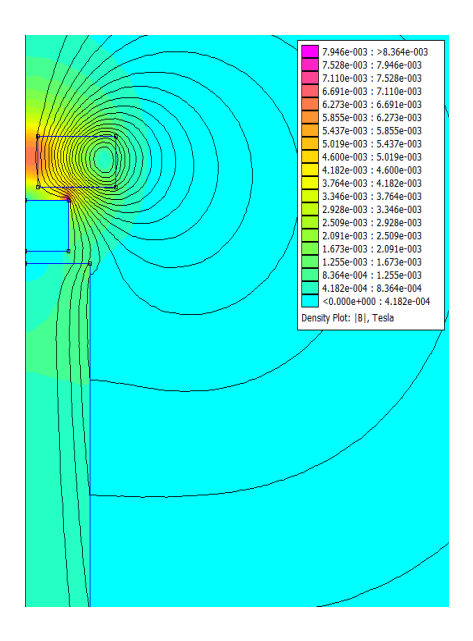

Figure 2.13 – Lignes de champ pour 1A

Sur la représentation des lignes de champ donnée par FEMM (figure 2.14), nous pouvons effectivement voir que les lignes de champ contournent bien la pastille et qu'elles se referment par le bloc de MAGNETIL. Le programme de simulation nous donne la figure 2.15 et la figure 2.14.

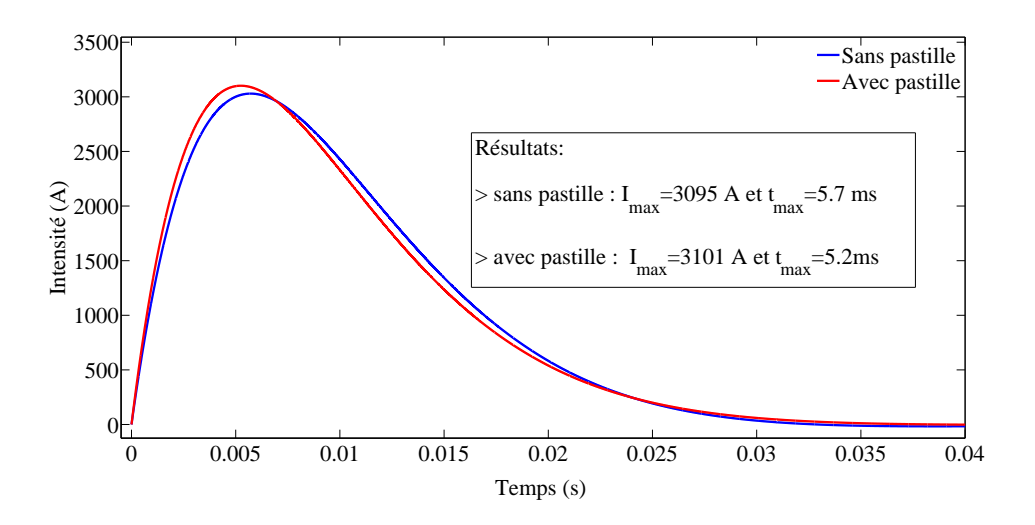

Figure 2.14 – intensité dans la bobine avec le magnétil

Première constatation : la présence du MAGNETIL ne modifie pas l'allure des courbes sauf sur la pastille. Par contre, elle augmente la valeur maximale de *i(t)* et la valeur maximale de l'induction magnétique *B(t)*. En effet, la suppression d'une bobine a eu pour conséquence de diminuer approximativement par deux la résistance du circuit. D'où l'augmentation de l'intensité du courant et de l'induction magnétique. On peut remarquer que le temps de montée diminue également.

Grâce à ces simulations, nous savons à quelle intensité maximale nous pouvons nous attendre, même si nous n'avons pas pris en compte l'augmentation de la résistance au cours de l'impulsion et donc de la diminution de *imax*.

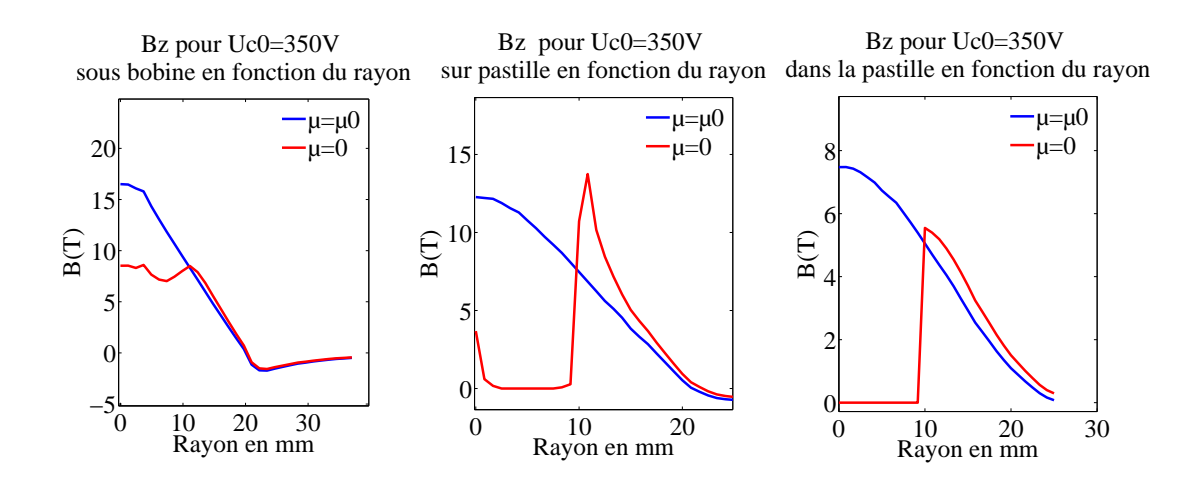

Figure 2.15 – Courbes de la simulation n˚3 pour *Imax*=3095A à *tmax*

#### 2.5 Les tests

Pour être sûr que tous les éléments du montage résisteront aux efforts considérables auxquels nous les soumettrons, nous avons fait passer à certains d'entres eux toute une série de tests.

Nous avons utilisé les mêmes éléments de circuit que nous avons déjà détaillés précédemment, c'est-à-dire les condensateurs de capacité de 115,6 mF, les mêmes interrupteurs, le même transformateur et les mêmes conditions de température et de pression (c'est-à-dire que les différents éléments testés ont été placés dans un bain d'azote liquide).

Nous avons procédé au test des bobines, des connectiques, des sondes à effet Hall. Cela nous a amené à quelques modifications.

Les tests des différentes bobines nous ont révélé que la colle, de l'Araldite 2011 qui a servi à enduire les bobines a bien joué son rôle et a bien contenu les forces de Laplace qui tendent à contracter la bobine. Deuxième constatation : les connectiques classiques (simplement vissées) que nous avions mis entre la bobine et le circuit ont tout simplement éclaté en raison de l'élévation brutale de courant et donc de température au niveau d'un point de contact de résistance élevée. De plus, certaines de ces connectiques étaient en dehors du bain d'azote liquide et donc non refroidies. C'est pourquoi nous avons coupé des cosses,pour ne garder que les tubes, nous y avons placé les deux fils que nous voulions relier et nous les avons remplis d'étain avec un fer à souder. Nous avons réalisé d'autres impulsions avec ces connectiques, elles n'ont pas cédé.

D'autres tests ont été réalisés sur les sondes à effet Hall. En effet, si la tension générée par ces sondes en statique est bien proportionnelle à l'induction magnétique, qu'en est-il en dynamique ? Les courbes réalisées (figure 2.16) lors de décharges impulsionnelles nous montrent que les tensions données par les sondes ne sont pas proportionnelles à l'intensité du courant et donc au champ magnétique engendré par les bobines. Pour malgré tout observer l'évolution temporelle de l'induction magnétique, nous avons utilisé une bobine de mesure (voir figure B.9). Le principe d'une telle bobine est que le champ qui passe à l'intérieur génère une tension, récupérable par un oscilloscope, telle que *e* = −*NSdB*/*dt*, S correspondant à la surface de la bobine et *N* au nombre de spires de la bobine. Donc, en intégrant cette tension dans le temps, nous obtenons l'image du champ magnétique. C'est ce que nous avons fait pour toutes les expériences.

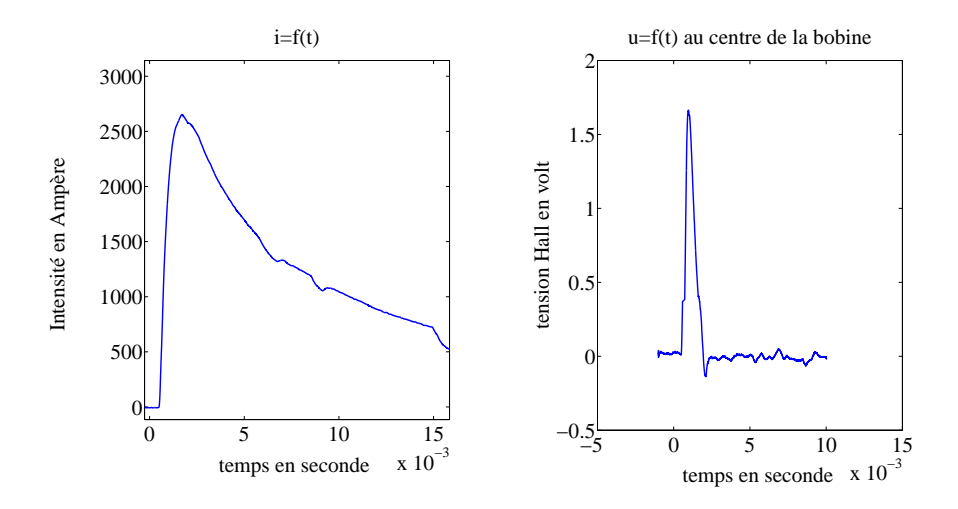

Figure 2.16 – Les sondes à effet Hall en dynamique

La dernière conclusion de cette série de tests concerne les connectiques des sondes. Dans un premier temps, nous avions soudé directement les fils provenant des sondes à effet Hall et de la bobine de mesure aux fils allant à l'oscilloscope. Après de multiples ruptures de ces petits fils, nous avons décidé de placer un circuit imprimé (figure 2.17), fixé aux plaques de fixation, sur lequel nous pouvions souder les fils des sondes, de la bobine et connecter, via un bornier, les fils allant à l'oscilloscope et aux multimètres.

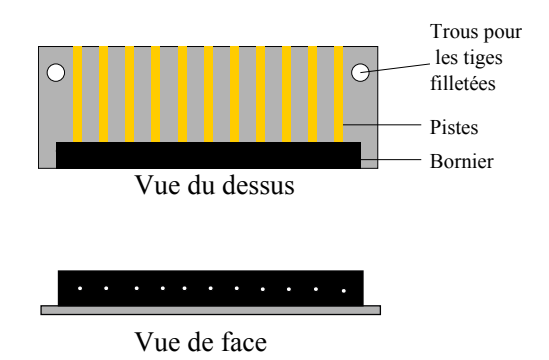

Figure 2.17 – Circuit imprimé

# Chapitre 3

# La réalisation des expériences

#### 3.1 Le dispositif

Avant de placer les bobines en série pour les expériences, il est très important de déterminer, pour deux raisons, le sens de bobinage des bobines et donc le sens du champ magnétique généré par ces mêmes bobines. Le but de l'expérience étant de réaliser un cryo-aimant, si les champs magnétiques s'annulent, la pastille n'aura pas de champ et donc ne deviendra pas un aimant. De plus, les bobines constituant des électro-aimants, si les champs générés sont de sens contraire, les bobines se repousseront d'autant plus rapidement que l'augmentation du champ magnétique est importante. Donc, pour déterminer le sens de bobinage, nous avons fait circuler un courant continu de 1 A dans chacune des bobines et nous avons contrôlé le sens du champ magnétique à l'aide d'un aimant. Une fois cette vérification effectuée, nous avons pu assembler tous les éléments décrits précédemment sous la forme décrite par la figure 3.1. L'ensemble de ce dispositif doit pouvoir tenir à 77 K. Donc nous avons opté pour des plaques de G11, des tiges filletées en fibre de verre et des écrous spéciaux. Le principe de ce dispositif est de maintenir la pastille en sandwich entre les bobines 3 et 4.

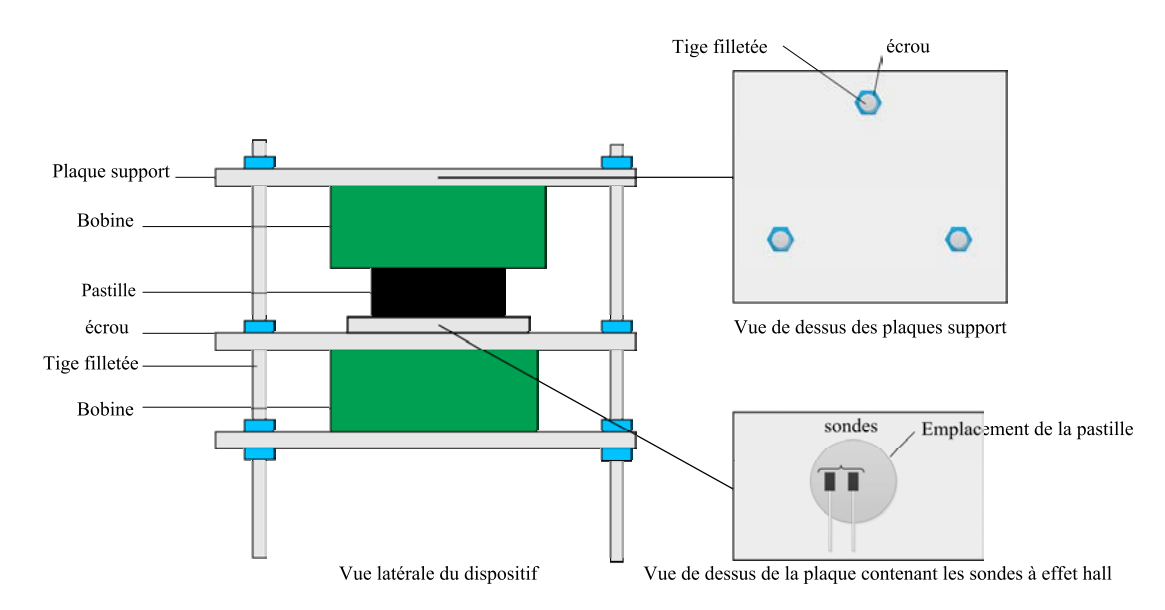

Figure 3.1 – Le dispositif

Une plaque spéciale pour les sondes a été réalisée pour que les sondes ne bougent pas durant l'impulsion de champ magnétique. Pour cela, nous avons creusé dans une petite plaque de G11 la forme des sondes. Puis, nous l'avons fixée à la plaque support grâce à de la graisse à vide. Nous avons ensuite maintenu les sondes dans leurs emplacements à l'aide de Kapton. Par dessus, nous avons placé la bobine de mesure et nous l'avons recouverte de papier et recouverte encore une fois de Kapton. Ensuite, la pastille et la bobine supérieure sont ajoutées. Nous avons branché les fils de mesure et les arrivées de courant et enfin, on place le dispositif dans l'azote.

Nous disposons de deux multimètres numériques sur lesquels nous visualisons les tensions des sondes à effet Hall. Nous disposons également d'un oscilloscope numérique qui nous sert à observer l'évolution dans le temps de l'intensité sur la voie 1 (via le shunt) et de la tension issue de la bobine de mesure sur la voie 2. Enfin, un voltmètre analogique nous sert à contrôler la tension aux bornes des condensateurs. Le circuit final est celui exposé par le circuit représenté par la figure 2.4.

Nous allons maintenant exposer le protocole adopté pour réaliser ces expériences.

#### 3.2 Le protocole expérimental

Chaque impulsion se déroule de la manière suivante :

- nous fermons l'interrupteur IT1 du circuit de charge ;
- nous plaçons les condensateurs à la tension désirée grâce à l'autotransformateur ;
- nous ouvrons IT1 ;
- nous abaissons la tension de sortie de l'autotransformateur ;
- en fermant l'interrupteur du circuit de décharge, nous réalisons l'impulsion ;

Nous avons aimanté trois pastilles supraconductrices différentes. Pour chacune de ces aimantations, la procédure est restée la même :

- Nous avons réalisé trois impulsions pour chaque tension et nous avons augmenté ensuite la tension aux bornes des condensateurs jusqu'à ce que le champ piégé au centre et sur le rayon moyen n'augmente plus.
- La tension indiquée par chaque voltmètre numérique ayant tendance à baisser, nous avons attendu quelques instants qu'elle se stabilise.
- Nous avons laissé refroidir la pastille et le circuit quelques minutes entre chaque impulsion.

### 3.3 Les résultats des expériences

Pour réussir à piéger le maximum de champ, nous avons réalisé l'expérience sur différentes pastilles (voir figure B.1) à que nous détaille le tableau 3.1.

Il est important de noter que toutes les pastilles sont en YBaCuO et que les pastilles 2 et 3 ont les mêmes dimensions mais peut-être pas les mêmes paramètres critiques.

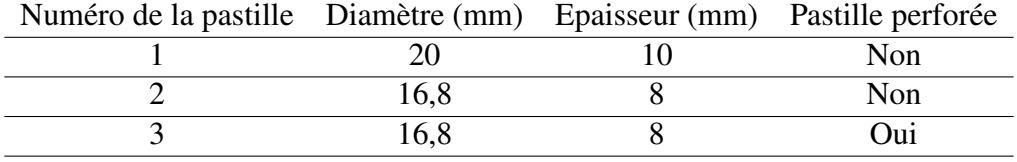

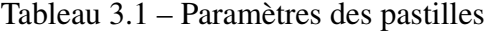

# 3.3.1 Evolution temporelle de l'intensité du courant et du champ magnétique appliqué

Nous allons maintenant présenter l'évolution temporelle de l'intensité et du champ magnétique. Ce dernier est recalculé à partir de la tension *e* aux bornes de la bobine de mesure, qui est située sous la pastille, à l'aide de l'équation :

$$
B_p = \frac{1}{NS} \int e dt
$$

*N* et *S* correspondant respectivement au nombre de spires et à la surface de la bobine de mesure. Nous allons donc calculer une induction moyenne de surface. Il est important de noter que l'intégration a été réalisée à partir de la fonction *cumtrapz* de MATLAB. Ayant obtenu le maximum de champ piégé pour la troisième impulsion à une tension fixe, nous avons choisi de faire figurer uniquement cette valeur dans les courbes.

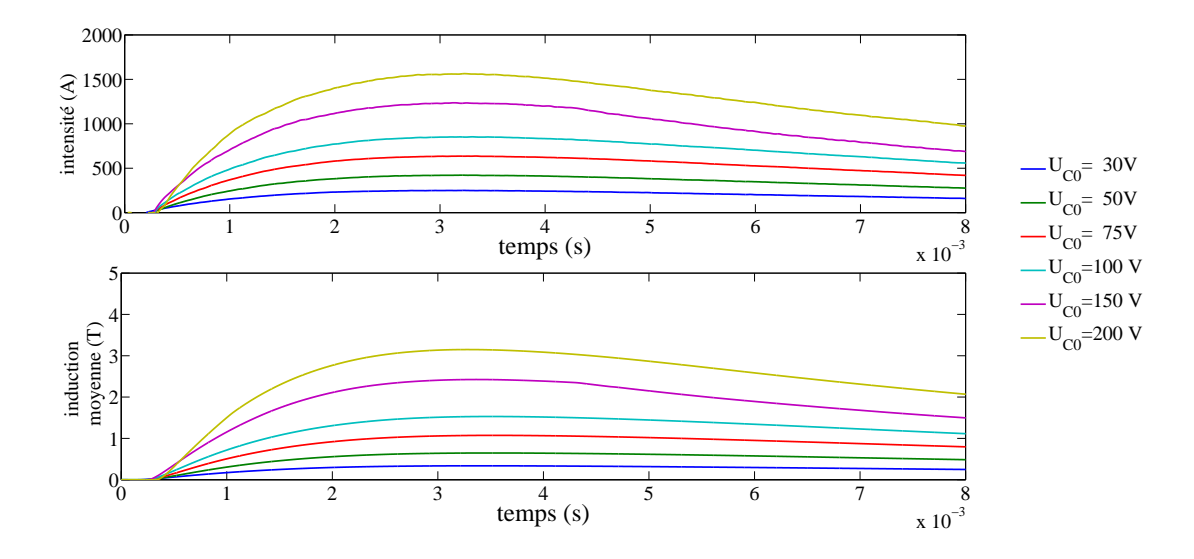

Figure 3.2 – Courbes obtenues pour la pastille n˚1

Nous pouvons d'ores et déjà remarquer que la courbe d'induction moyenne pour la pastille 2 pose un problème. En effet, alors que nous n'avons pas modifié ni le dispositif ni le mode de calcul de cette densité de flux, l'induction magnétique est approximativement dix fois plus faible que pour les deux autres pastilles.

A partir des courbes obtenues pour 200 V, nous avons calculé certaines valeurs maximales données par tableau 3.2 où *Bmax*−*<sup>i</sup>* représente l'induction magnétique calculée à partir de l'in-

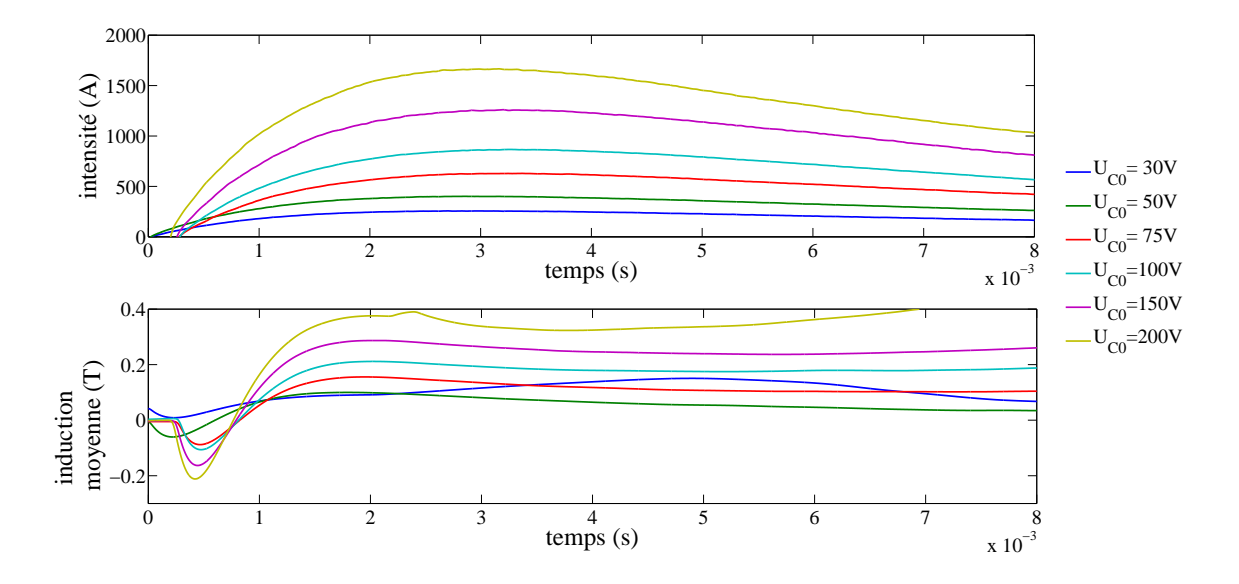

Figure 3.3 – Courbes obtenues pour la pastille n˚2

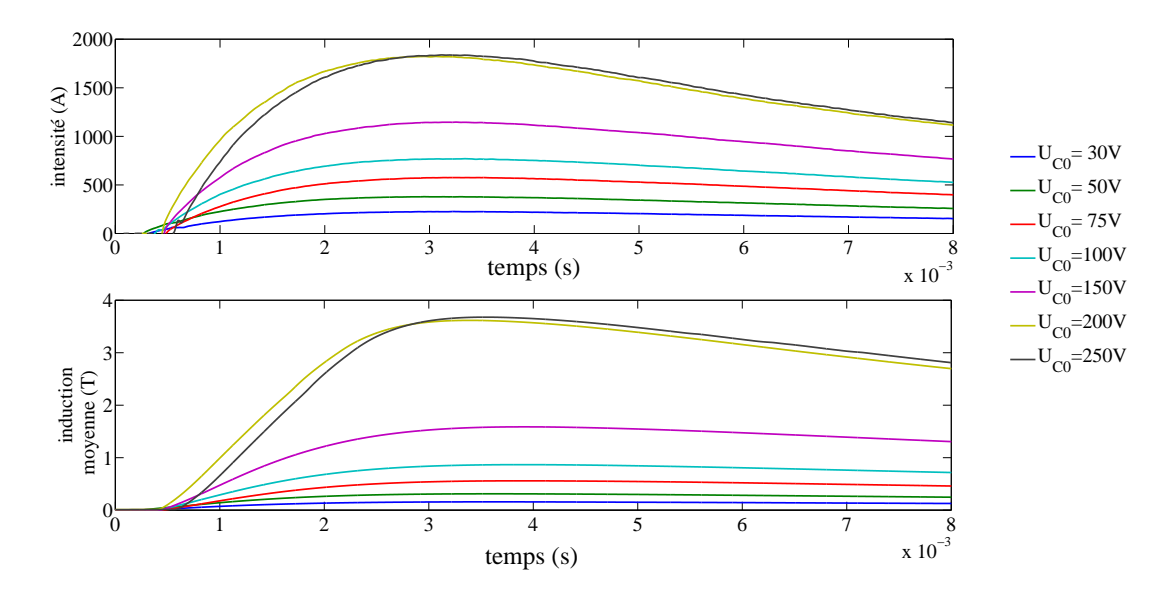

Figure 3.4 – Courbes avec la pastille n˚3

tensité i et *Bmax*−*<sup>e</sup>* représente l'induction magnétique calculée à partir de la tension aux bornes de la bobine de mesure.

|      | Pastille <i>imax</i> (A) $B_{max-i}$ (T) $B_{max-e}$ (T) $t_{max-i}$ (ms) |      |     | $t_{max-Ba}$ (ms) |
|------|---------------------------------------------------------------------------|------|-----|-------------------|
| 1539 | 3,84                                                                      | 3,15 | 3,2 |                   |
| 1665 | 4.16                                                                      | 0.6  | 3.2 |                   |
| 1574 | 4.57                                                                      | 3.93 | 2.9 |                   |

Tableau 3.2 – Inductions maximales et temps de montée mesurés

Alors que nous pouvions nous attendre à retard net au démarrage de l'induction par rapport à l'intensité, ceci est discutable sur les courbes des pastilles 1 et 2 mais cela apparaît clairement sur les courbes de la pastille 3. En effet, nous nous attendions à ce que la pastille écrante durant les premiers instants de l'impulsion, à cause du  $\mu$ =0.

De plus, les données concernant les temps maximum, les informations semblent plutôt démontrer que l'induction magnétique est en retard par rapport à l'intensité. Une explication possible réside dans le cycle d'Hystérésis que présente la pastille supraconductrice (tout comme les aimants permanents). En fait, au niveau de la bobine de mesure, se superposent deux valeurs d'induction. La première provenant des bobines inductrices et donc proportionnelle à *i(t*) et la seconde provenant de l'aimantation de la pastille donc en léger décalage par rapport au champ magnétique venant l'exciter. La superposition des deux inductions devrait donc être en léger décalage.

## 3.3.2 Evolution du champ piégé en fonction de la tension initiale aux bornes du condensateurs

Nous avons utilisé la troisième impulsion car la valeur du champ piégé est la plus importante des trois impulsions.

Etant donné que les dimensions des pastilles 2 et 3 sont plus réduites que celle de la pastille 1, la sonde présente pour mesurer l'induction magnétique sur le rayon moyen a été supprimée.

Dans notre graphique repésenté par la figure 3.5, *Bpc* représente le champ magnétique piégée au centre des pastilles, et *Bprm* représente le champ magnétique piégée sur le rayon de la pastille 1.

Nous pouvons observer sur ces courbes que l'induction piégée augmente bien en fonction de la tension initiale aux bornes des condensateurs, mais jusqu'à une certaine valeur. La pastille est pénétrée alors complètement par une densité de courant d'amplitude proche de *Jc*. Une augmentation de la valeur du champ appliqué ne ferait qu'augmenter l'élévation de température au sein de la pastille et donc diminuer *J<sup>c</sup>* et par conséquent *Bpc*. C'est ce que nous observons sur ces courbes.

Pour la pastille 1, on remarque également, très vite ( $\approx$  50 V), que le champ piégé au centre est moins important que le champ piégé sur le rayon moyen. Une explication possible réside dans le fait que les bobines n'étant pas parfaites, le champ magnétique qu'elles produisent ne doit pas être parfaitement au centre mais légèrement décalé. Ceci expliquerait la différence de

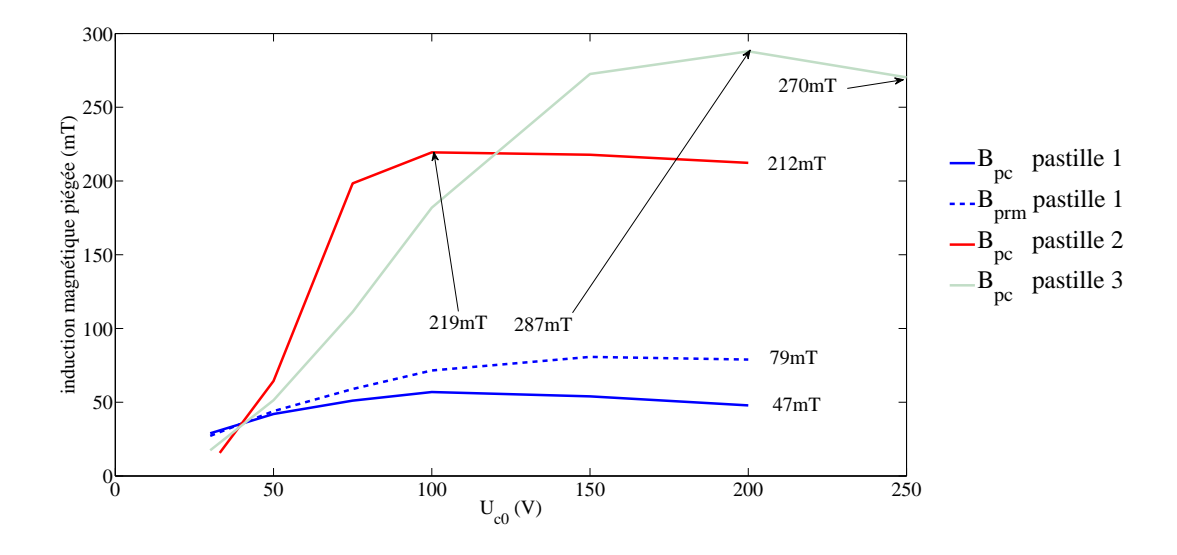

Figure 3.5 – Champ piégé en fonction de *UC*<sup>0</sup>

champ piégé. Une autre explication réside dans les défauts que présenterait la pastille. En effet, ceux-ci peuvent rendre la circulation des courants inhomogène dans la pastille et donc faire que cette dernière présente un champ légèrement décalé.

Alors que nous aurions pu nous attendre à ce que la pastille n˚2 piège beaucoup moins de champ magnétique car son rayon est plus faible, celle-ci a piégé 212 mT à la fin de la série d'impulsion. Cela semble indiquer qu'elle présente de meilleures caractéristiques critiques que la pastille n˚1. Cette valeur a été piégée autour de 100 V et ensuite qu'elles que soient les impulsions envoyées, l'induction magnétique piégée est restée approximativement à cette valeur, voire à diminuer.

La pastille n˚3 se révèle être la meilleure des 3 pastilles. Alors qu'elle a les mêmes dimensions que la pastille n˚2, l'induction piégée vaut 270 mT. La principale différence est la présence de petits trous qui améliorent la densité de courant du matériau par une meilleure oxygénation et qui favorisent les échanges thermiques avec le bain d'azote liquide [CNP+09]. Cela valide expérimentalement le fait que les phénomènes thermiques, notamment le refroidissement [Ber06], jouent un rôle très important dans le piégeage de l'induction magnétique par des pastilles supraconductrices

# Conclusion

Cette étude nous a permis d'étudier et de réaliser un banc expérimental permettant de réaliser la PFM. En effet, notre système, les connectiques et nos soudures, résistent à des impulsions de 2500 A. Nous avons montrer également que pour visualiser l'évolution temporelle du champ magnétique, nous pouvions utiliser une bobine de mesure reliée à l'oscilloscope.

Nous avons piégé 275 mT dans la pastille perforée, ce qui est loin de nos attentes mais il semble que les améliorations soient nombreuses à apporter pour espérer piéger une induction magnétique plus importante.

L'une de ces améliorations possibles consiste à avoir des pastilles spécifiques pour la PFM, c'est-à-dire des pastilles avec un volume plus important (de 30 à 40 mm de diamètre et 10 voire 20 mm d'épaisseur) que celles dont nous disposions . Des pastilles ayant un courant critique beaucoup plus élevé seraient souhaitables également. Enfin, ces pastilles seraient perforées pour évacuer la chaleur accumulée lors de l'impulsion de champ magnétique.

La deuxième amélioration à apporter serait de simplifier le système pour le rendre plus maniable et plus compact. Ceci permettrait de l'inclure à l'intérieur d'un moteur. Ainsi, il conviendrait d'optimiser le système avec des appareils spécifiques à la PFM comme par exemple, les interrupteurs, l'autotransformateur, les fils, les connexions.

Des condensateurs qui tiennent une tensions plus élevée augmenterait l'énergie disponible pour les bobines et permettrait d'obtenir des champs magnétiques appliqués encore plus élevés.

Et enfin, l'utilisation d'un cryocooler permettrait d'obtenir de meilleurs résultats en travaillant à des températures plus faibles que 77 K, usuellement 20 ou 30 K pour les moteurs supraconducteurs.

# Bibliographie

- [BCH+06] F. Bertinelli, S. Comel, P. Harlet, G. Peiro, A. Russo, and A. Taquet. Production of low-carbon magnetic steel for the lhc superconducting dipole and quadrupole magnets. *LHC Project Report 898*, 2006.
- [Ber06] K. Berger. *Etude des phénomènes couplés magnétothermiques dans les supraconducteurs à haute température*. PhD thesis, Université Henri Poincaré, Nancy I, 2006.
- $[CNP<sup>+</sup>09]$  X. Chaud, J. Noudem, T. Prikhna, Y. Savchuk, E. Haanappel, P. Diko, and C.P. Zhang. Flux mapping at 77 k and local measurement at lower temperature of thinwall YBaCuO single-domain samples oxygenated under high pressure. *Physica C : Superconductivity and its Applications*, 469(15-20) :1200–1206, 2009.
- [DMT+10] Z. Deng, M. Miki, K. Tsuzuki, B. Felder, R. Taguchi, N. Shinohara, and M. Izumi. Pulsed field magnetization properties of bulk RE-Ba-Cu-O as Pole-Field magnets for HTS rotating machines. *Applied Superconductivity, IEEE Transactions on*, PP(99) :1, 2010.
- [Dou01] B. Douine. *Etude des pertes dans les supraconducteurs à haute température critique*. PhD thesis, Université Henri Poincaré, Nancy I, 2001.
- $[FAP<sup>+</sup>01]$  M. Fabbri, P.G. Albano, M. Pretelli, F. Negrini, and H. Ohsaki. Flux trapping in a ring-shaped YBCO bulk by pulsed field magnetization. *Applied Superconductivity, IEEE Transactions on*, 11(4) :4116–4122, 2001.
- [FTF+06] Hiroyuki Fujishiro, Tatsuya Tateiwa, Atsushi Fujiwara, Tetsuo Oka, and Hidemi Hayashi. Higher trapped field over 5 t on HTSC bulk by modified pulse field magnetizing. *Physica C : Superconductivity*, 445-448 :334–338, October 2006.
- $[IKS<sup>+</sup>08]$  T Ida, Y Kimura, T Sano, K Yamaguchi, M Izumi, and M Miki. Trapped field measurements of Gd-Ba-Cu-O bulk superconductor in controlled pulse field magnetizing. *Journal of Physics : Conference Series*, 97 :012292, 2008.
- [IMA+04] T. Ida, H. Matsuzaki, Y. Akita, M. Izumi, H. Sugimoto, Y. Hondou, Y. Kimura, N. Sakai, S. Nariki, I. Hirabayashi, M. Miki, M. Murakami, and M. Kitano. Magnetization properties for Gd-Ba-Cu-O bulk superconductors with a couple of pulsedfield vortex-type coils. *Physica C : Superconductivity*, 412-414(Part 1) :638–645, October 2004.
- $[IWK<sup>+</sup>10]$  T. Ida, M. Watasaki, Y. Kimura, M. Miki, and M. Izumi. Trapped magnetic field measurements on HTS bulk by peak controlled pulsed field magnetization. *Journal of Physics : Conference Series*, 234(PART 3), 2010.
- [MKO<sup>+</sup>05] H. Matsuzaki, Y. Kimura, I. Ohtani, M. Izumi, T. Ida, Y. Akita, H. Sugimoto, M. Miki, and M. Kitano. An axial gap-type HTS bulk synchronous motor excited by pulsed-field magnetization with vortex-type armature copper windings. *IEEE Transactions on Applied Superconductivity*, 15(2) :2222– 2225, June 2005.
- $[OSO<sup>+</sup>10]$  T. Oka, H. Seki, J. Ogawa, S. Fukui, T. Sato, and K. Yokoyama. Performance of trapped magnetic field in superconducting bulk magnets activated by pulsed field magnetization. *Applied Superconductivity, IEEE Transactions on*, PP(99) :1, 2010.
- $[PPV<sup>+</sup>08]$  J Pina, P Pereira, S Valtchev, A Goncalves, M Ventim Neves, A Alvarez, and L Rodrigues. A test rig for thrust force measurements of an all HTS linear synchronous motor. *Journal of Physics : Conference Series*, 97 :012220, February 2008.
- [TB04] P. Tixador and Y. Brunet. Supraconducteurs : Structure et comportement des fils. *Techniques de l'ingénieur, traité de Génie éléctrique, D2 702*, 10 Févr. 2004.
- [TM03] Masaru Tomita Tomita and Masato Murakami. High-temperature superconductor bulk magnets that can trap magnetic fields of over 17 tesla at 29k. *Nature*, 421(6922) :517–520, January 2003.

# Annexe A

# Les équations d'un circuit RLC

Nous nous intéresserons dans le circuit rprésenté par la figure A.1 uniquement à la partie qui réalise la décharge impulsionnelle et non à la charge du condensateur.

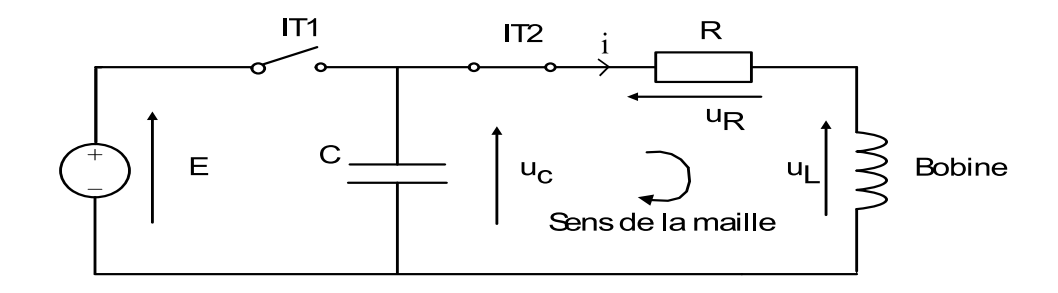

Figure A.1 – Circuit étudié

La loi des mailles nous donne :

$$
u_c = u_R + u_L
$$

Donc ce qui nous fait :

$$
u_c = Ri + L\frac{di}{dt}
$$

or on sait qu'en convention générateur, aux bornes d'un condensateur, nous avons :

$$
i = -C\frac{du_c}{dt}
$$

donc

$$
0 = u_c + RC\frac{u_c}{dt} + LC\frac{d^2u_c}{d^2t}
$$

Si on prend pour la pseudo-pulsation :

$$
\omega_0 = \sqrt{\frac{1}{LC}} \tag{A.1}
$$

et le coefficient d'amortissement :

$$
\lambda = \frac{R}{2L} \tag{A.2}
$$

L'équation caractéristique est donc :

$$
0 = r^2 + 2\lambda r + \omega_0^2
$$

Dont le discriminant est :

$$
\Delta = \frac{R^2}{L} - \frac{4}{LC} \tag{A.3}
$$

Trois cas se présentent à nous maintenant en fonction du signe du discriminant.

# A.1 Régime critique

Dans le cas le plus simple, on se situe dans l'état critique, c'est-à-dire quand ∆ = 0. Dans ce cas, la solution de l'équation différentielle est du type :

$$
u_c = e^{-\lambda t} (At + B)
$$

Grâce aux conditions initiales ( $u_c(0) = u_{c0}$  et  $i(0) = C du_c/dt = 0$ ), nous pouvons déterminer les paramètres A et B de cette dernière équation. Donc, pour B :

$$
u_{c0}=e^{-\lambda 0}(A\times 0+B)=B
$$

Ce nous donne donc  $B = u_{c0}$ . Pour la détermination de A, nous allons utiliser la deuxième condition initiale, c'est-à-dire qu'il faut dériver *u<sup>c</sup>* pour trouver l'intensité.

$$
i = -C((-\lambda e^{-\lambda t}At + B) + Ae^{-\lambda t})
$$

Donc, à l'instant t=0, il nous reste  $A = \lambda B = \lambda u_{c0}$ . Les solutions de l'équation différentielle sont donc :

$$
u_c = U_{c0} e^{-\lambda t} (\lambda t + 1)
$$
 (A.4)

$$
i = e^{-\lambda t} \frac{U_{c0}t}{L}
$$
 (A.5)

En se servant de  $R^2 = 4L/C$  et de la définition du coefficient d'amortissement  $\lambda$ , nous pouvons déterminer l'instant où l'intensité connait son maximun ainsi que la valeur de celui-ci.

$$
t_{max} = 1/\lambda \tag{A.6}
$$

$$
i_{max} = \frac{2U_{c0}}{Re^1}
$$
 (A.7)

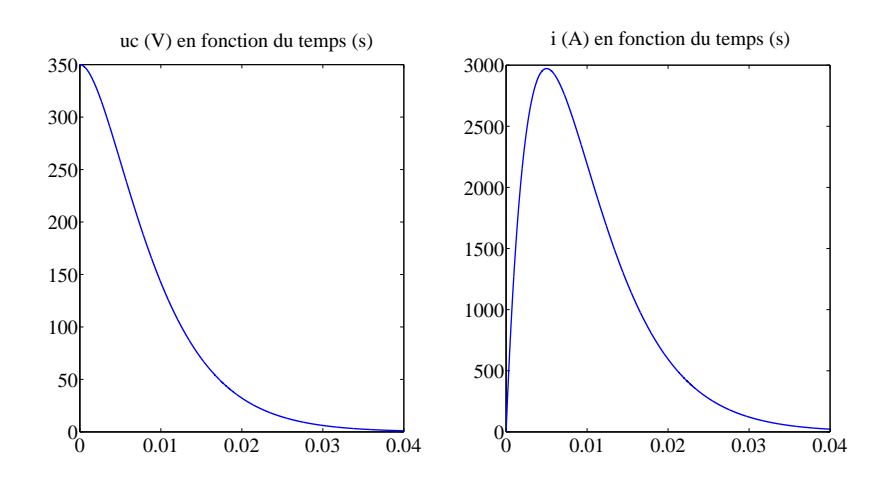

Figure A.2 – Courbes pour le régime critique

## A.2 Régime apériodique

On se situe dans le cas où le discriminant est positif. Les solutions de l'équation caractéristique sont donc :

$$
\tau_{1,2} = \left(-\frac{R}{2L} \pm \frac{1}{2} \sqrt{\left(\frac{R}{L}\right)^2 - \frac{4}{LC}}\right)^{-1}
$$

La solution de l'équations différentielle est :

$$
u_c = C_1 e^{t/\tau_1} + C_2 e^{t/\tau_2}
$$

Les constantes  $C_1$  et  $C_2$  sont déterminées par les conditions initiales, c'est-à-dire  $u(0) = U_{c0}$  et *i(0)*= 0. Nous disposons donc de *C*<sup>1</sup> +*C*<sup>2</sup> = *Uc*<sup>0</sup> comme première égalité. L'intensité du courant nous donne :

$$
i=-\frac{C}{\tau_1\tau_2}\left(C_1\tau_2e^{t/\tau_1}+C_2\tau_1e^{t/\tau_2}\right)
$$

En utilisant la condition initiale  $i(0) = 0$  A, nous disposons d'une deuxième égalité.

$$
C_2=-\frac{\tau_2U_{c0}}{\tau_1-\tau_2}
$$

Nous pouvons réécrire *u<sup>c</sup>* et i, ce qui nous donne, après calculs :

$$
u_c = \frac{U_{c0}}{\tau_1 - \tau_2} \left( \tau_1 e^{t/\tau_1} - \tau_2 e^{t/\tau_2} \right)
$$
 (A.8)

$$
i = \frac{CU_{c0}}{\tau_1 - \tau_2} (e^{t/\tau_2} - e^{t/\tau_1})
$$
\n(A.9)

En dérivant et en annulant cette dérivée, nous avons la valeur de *tmax* :

$$
t_{max} = \frac{\tau_1 \tau_2}{\tau_1 - \tau_2} \ln \frac{\tau_2}{\tau_1}
$$
 (A.10)

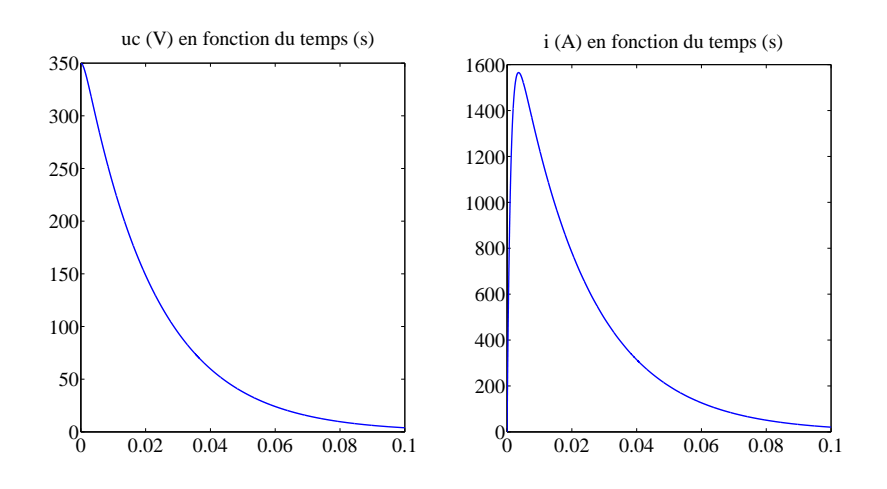

Figure A.3 – Courbes pour le régime apériodique

En réinjectant, cette valeur dans l'expression de i, nous obtenons :

$$
i_{max} = \frac{CU_{c0}}{\tau_1 - \tau_2} (e^{t_{max}/\tau_2} - e^{t_{max}/\tau_1})
$$
\n(A.11)

# A.3 Régime pseudo-périodique

On se situe dans le cas où le discriminant est négatif. En gardant la même définition du coefficient d'amortissement  $\lambda$  et de la pseudo-pulsation  $\omega_0$ , la solution de l'équation différentielle est :

$$
u_c = e^{-\lambda t} (A \cos \omega t + B \sin \omega t) \; \text{avec } \omega = \sqrt{\omega_0^2 - \lambda^2}
$$

En dérivant cette expression, nous obtenons :

$$
i = e^{-\lambda t} \left( \omega \cos(\omega t) B - \omega \sin(\omega t) A \right) - \lambda e^{-\lambda t} \left( \sin(\omega t) B + \cos(\omega t) A \right)
$$

Nous déterminons les constantes A et B grâce aux conditions initiales  $u(0) = U_{c0}$  et  $i(0)=0$ . Nous obtenons :

$$
A=U_{c0} et B=\frac{\lambda U_{c0}}{\omega}
$$

Nous pouvons mettre sous une autre forme l'expression de i :

$$
i = Ce^{\lambda t}((-\lambda A + B\omega)cos\omega t - (\omega A + \lambda B)sin\omega t)
$$

En dérivant et en annulant la dérivée nous avons un maximum qui a lieu à l'instant :

$$
t_{max} = \frac{1}{\omega} \arctan\left(\frac{\lambda^2 \omega + \omega^3}{\lambda \omega^2 + \lambda^3}\right)
$$
 (A.12)

En réinjectant, cette valeur dans l'expression de *i*, nous obtenons :

$$
i_{max} = Ce^{\lambda t_{max}}((-\lambda A + B\omega)cos\omega t_{max} - (\omega A + \lambda B)sin\omega t_{max})
$$
 (A.13)

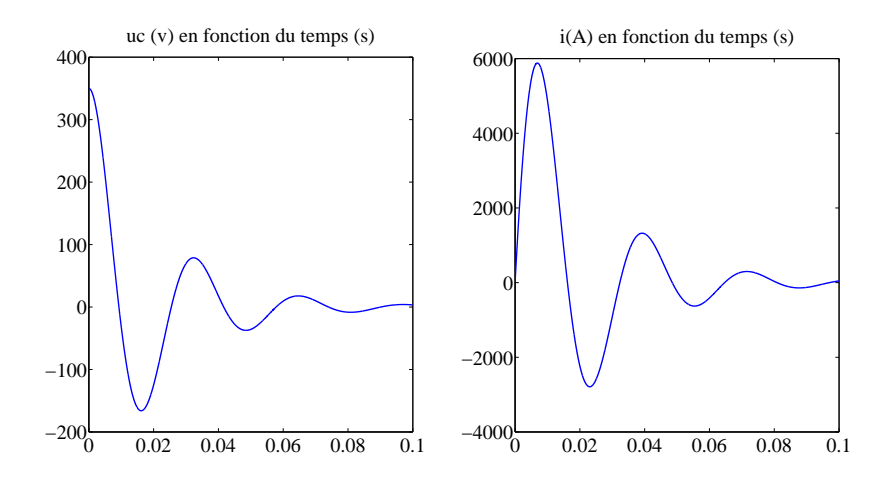

Figure A.4 – Courbes pour le régime pseudo-périodique

# A.4 Récapitulatif

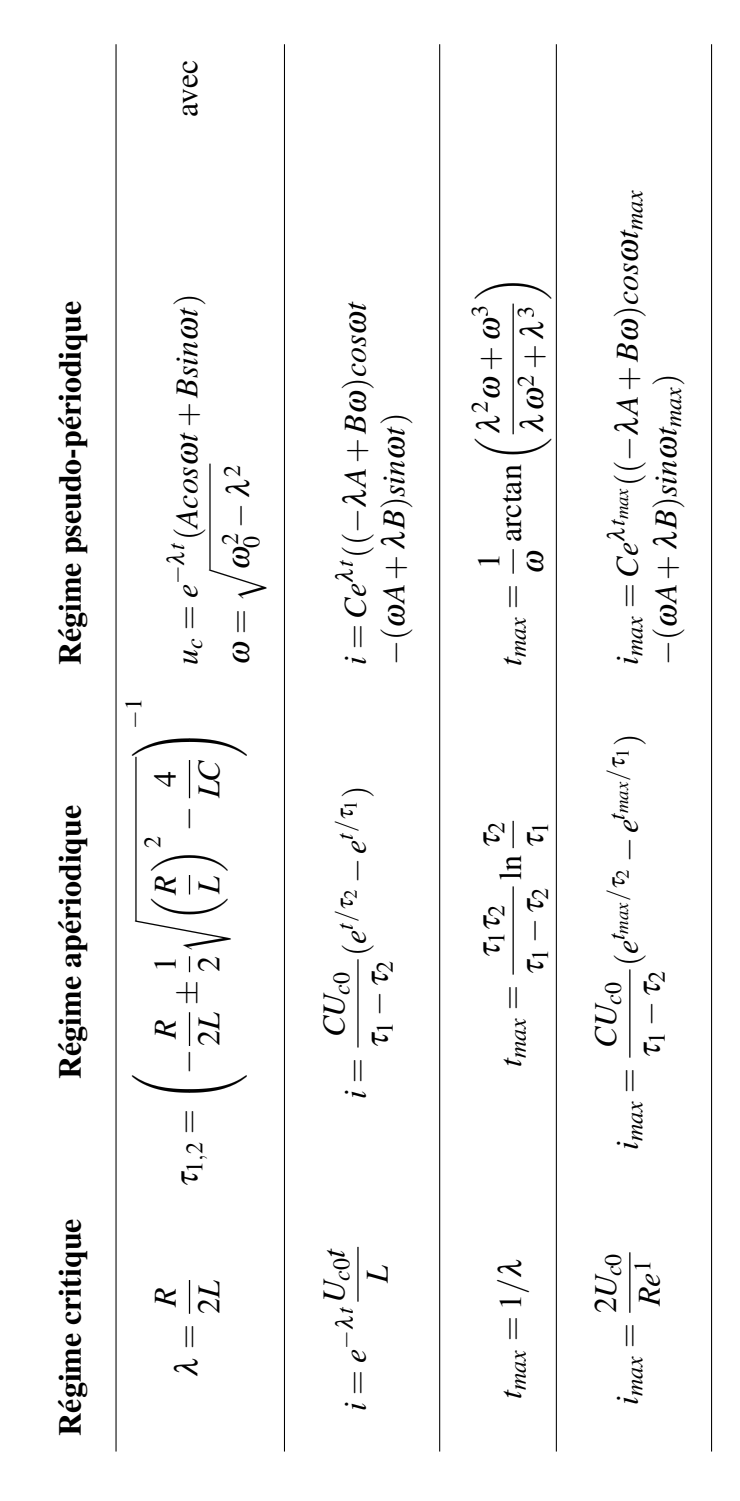

Tableau A.1 – Les équations du circuit RLC

# A.5 Fonctionnement avec une diode

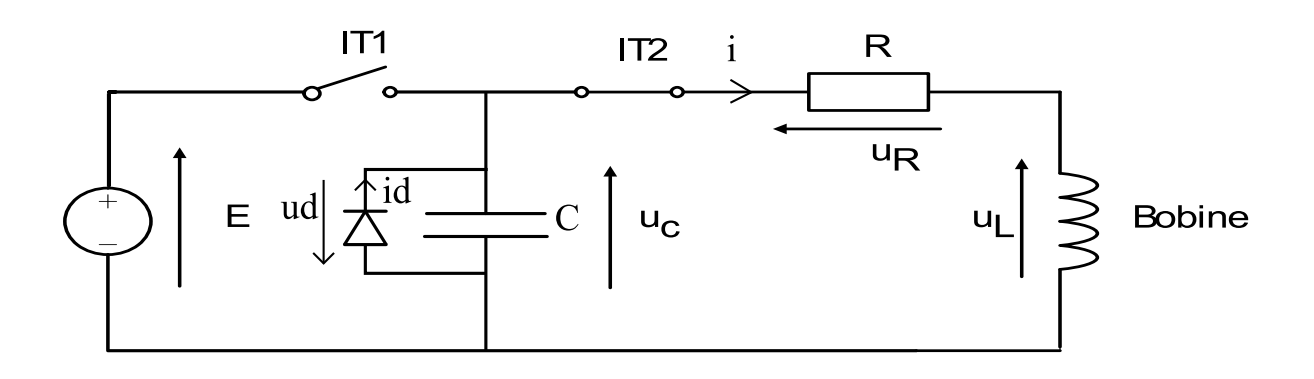

Figure A.5 – Schéma avec diode

Pour le régime critique et pour le régime apériodique, la tension uc (ud=-uc) est positive, la diode peut être considéréé comme un interrupteur ouvert et donc elle ne joue aucune rôle pour ces deux régimes.

Par contre, pour le régime pseudo-périodique, le circuit réagit en deux temps. Au départ de l'impulsion, pendant toute la durée où la tension *uc* est positive, la diode est bloquée et donc les équations de *uc* et de *i* sont les mêmes que pour le régime pseudo-périodique. Dès que cette tension s'annule, la diode devient passante et les équations changent. La tension *uc* est nulle. Le circuit RLC devient un circuit RL. Voici qu'elle est l'expression de l'intensité :

$$
Ri + L\frac{di}{dt} = 0
$$

Après résolution de l'équation différentielle, on obtient :

$$
i(t-t_1)=I_1e^{-(t-t_1)/\tau}
$$

avec :

 $- \tau = L/R$ 

– *t*<sup>1</sup> l'instant où uc s'annule, c'est-dire :

$$
t_1 = \frac{1}{\omega} \left( \arctan \left( \frac{-\omega}{\lambda} \right) + \pi \right)
$$

 $-I_1$  la valeur de i(t) à l'instant  $t_1$  :

$$
I_1 = Ce^{\lambda t_1}((-\lambda A + B\omega)cos\omega t_1 - (\omega A + \lambda B)sin\omega t_1)
$$

# Annexe B

# Les photographies

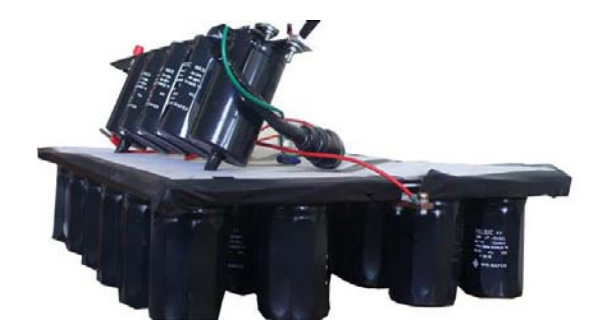

Figure B.1 – Les condensateurs

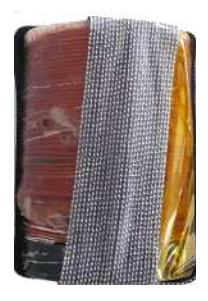

Figure B.2 – La bobine de test pour la mesure de L

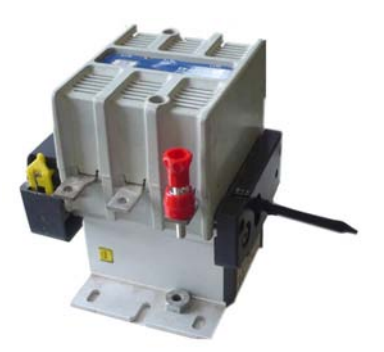

Figure B.3 – L'interrupteur Télémécanique

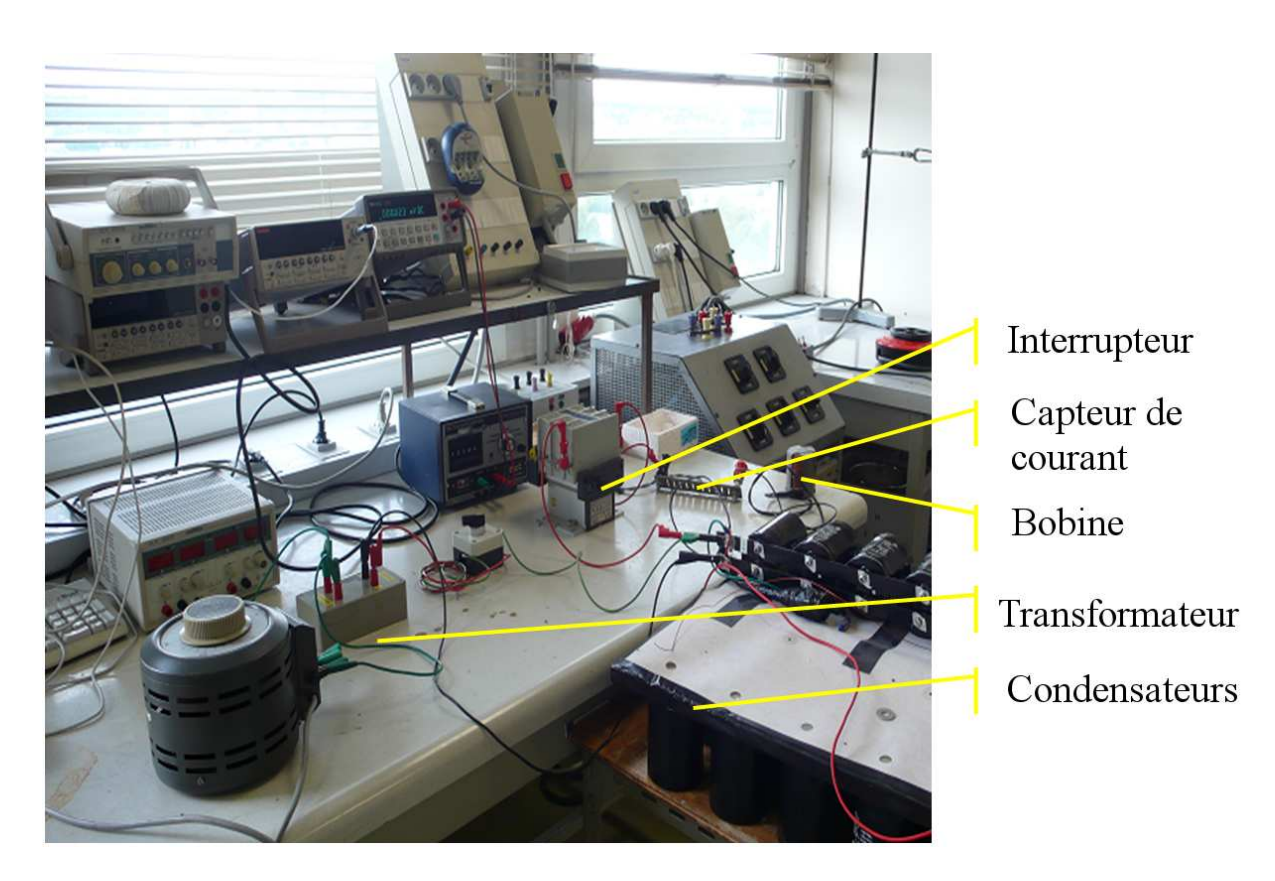

Figure B.4 – Banc expérimental

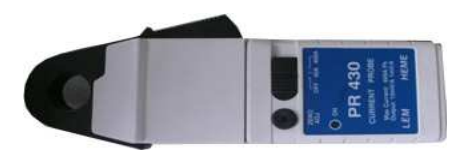

Figure B.5 – Pince ampèremétrique

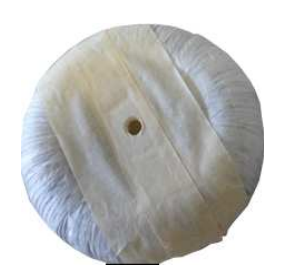

Figure B.6 – Bobine de Rogowski

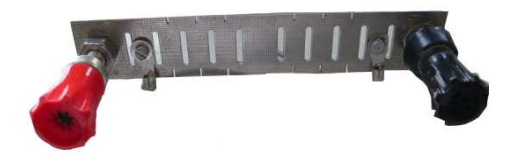

Figure B.7 – Shunt aselfique

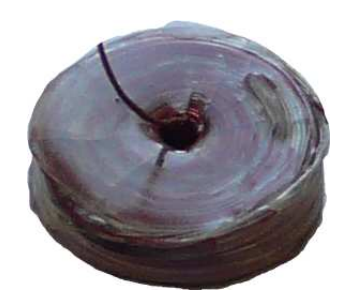

Figure B.8 – Un exemple de bobine réalisée

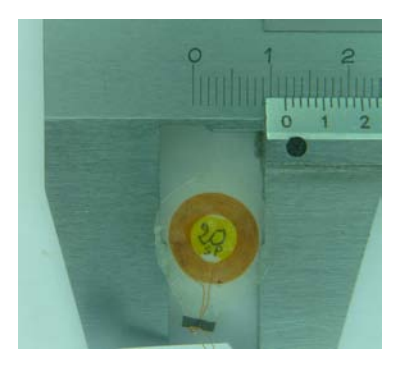

Figure B.9 – Bobine de mesure

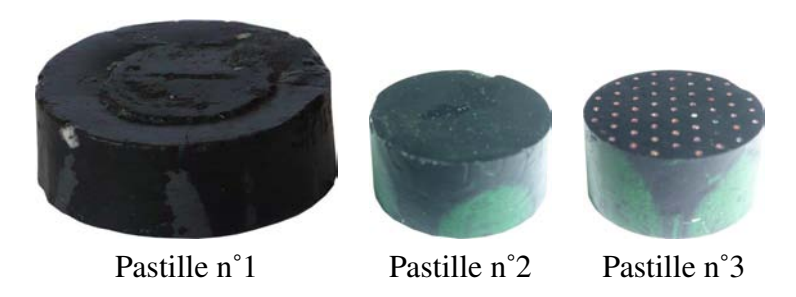

Tableau B.1 – Pastilles

# Annexe C

# Un exemple de programme MATLAB couplé avec FEMM

# La simulation avec le magnétil

Le programme qui suit a été réalisé sous MATLAB couplé avec FEMM. Celui-ci a pour but de visualiser deux figures. La première d'entre elle montre 6 graphiques : 3 graphiques où l'induction magnétique est représentée en fonction du rayon l'intensité maximale et 3 autres ou l'induction magnétique est mesurée pour 1 A. Ces 6 graphiques comportent 2 courbes selon le fait que la pastille soit présente ou absente. Dans la seconde figure est représentée l'intensité du courant au cours du temps en fonction du fait que la pastille soit présente ou pas.

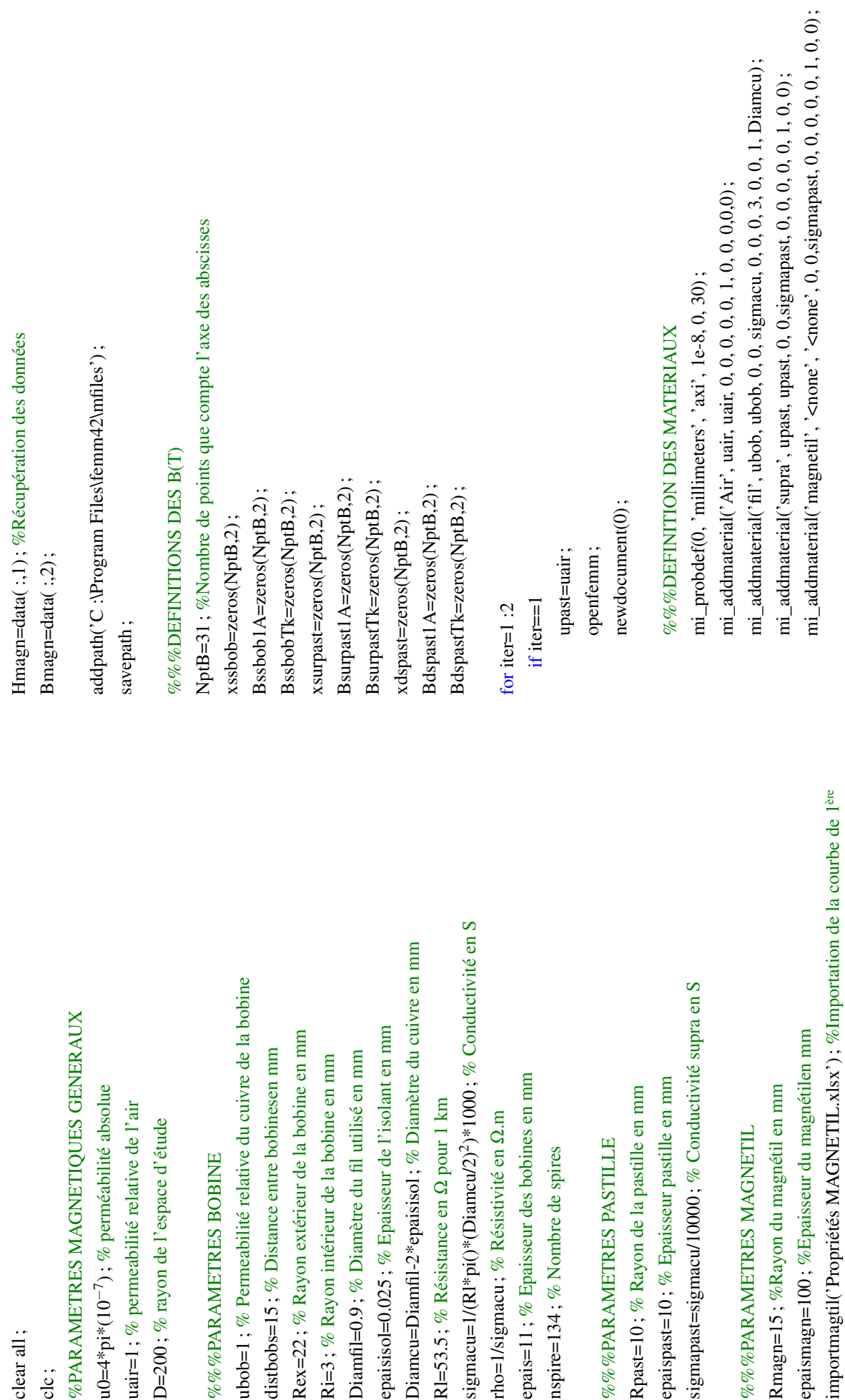

%%PARAMETRES DU MAGNETIL DANS FEMM %%%PARAMETRES DU MAGNETIL DANS FEMM

importmagtil('Propriétés MAGNETIL.xlsx') ; %Importation de la courbe de 1ère epaismagn=100

aimantation

mi\_clearselected

mi clearselected

for z=1 :64<br>
mi\_addbhpoint('magneti'l Bmagn(z),Hmagn(z));<br>
end<br>
mi\_addboundprop('lmine'. 0, 0, 0, 0, 0, 0, 0, 0, 0); Définition de la limite<br>
mi\_addbruppor('lmine'. 0, 0, 0, 0, 0, 0, 0, 0); Définition de la limite<br>
mi\_dta

 $\min\_drawpolygon($ [0,-distbobs;Rmagn,-distbobs;..\]

[...;Rmagn,-distbobs-epaismagn;0,-distbobs-epaismagn\]); [...; Rmagn,-distbobs-epaismagn; 0,-distbobs-epaismagn\]); mi\_clearselected mi\_clearselected

# %%%%CREATION DES LABELS  $\%$ %% $\%$ CREATION DES LABELS

mi\_addblocklabel(30,D-30) ; mi addblocklabel(30,D-30);

mi\_addblocklabel(Rex-Ri,epais/2) ; mi\_addblocklabel(Rex-Ri,epais/2);

mi\_addblocklabel(Rmagn/2,-(distbobs+epaismagn/2)) ; mi\_addblocklabel(Rmagn/2,-(distbobs+epaismagn/2));

mi\_addblocklabel(Rpast/2,-epaispast/2) ; mi\_addblocklabel(Rpast/2,-epaispast/2);

# **%%%%BLOCK AIR** %%%%BLOCK AIR

mi\_selectlabel(30,D-30) ;  $mi$ \_selectlabel(30,D-30);

mi\_setblockprop('Air', 0, 1.5, ' < *none*  $>$   $\dot{0}$ ,  $0, 0, 0$  ;

#### $>$   $\dot{\phantom{0}}$ , 0, 0, 0) ; mi\_selectlabel(Rmagn/2,-(distbobs+epaismagn/2)) ; mi\_setblockprop('fil', 0, 1.5, 'bob1', 0, 0, nspire) ; mi\_selectlabel(Rmagn/2,-(distbobs+epaismagn/2));  $mi$ \_setblockprop('fil', 0, 1.5, 'bob1', 0, 0, nspire); < *none* mi\_setblockprop('magnetil', 0, 1.5, ' mi\_selectlabel(Rex-Ri,epais/2) ; mi\_selectlabel(Rex-Ri,epais/2); **%%%BLOCK MAGNETIL**  $\%$ %% $\%$ lock magnetil **%%%BLOCK BOBINE**  $\%$ %% $8$ BLOCK BOBINE mi clearselected mi\_clearselected

 $> 0, 0, 0;$ < *none* mi\_selectlabel(Rpast/2,-epaispast/2) ; mi\_setarcsegmentprop(5,'limite',0,0); mi\_selectlabel(Rpast/2,-epaispast/2); mi\_setblockprop('supra', 0, 1.5, %%%BLOCK PASTILLE %%%%BLOCK PASTILLE %%%LIMITE=CERCLE mi\_selectarcsegment(0,D) ;  $\%$ %% $\%$ LIMITE =CERCLE  $mi$ <sub>\_selectarcsegment</sub> $(0,D)$ ; mi clearselected mi\_clearselected mi\_clearselected mi\_clearselected

# $\% \% \%$ ENREGISTREMENT DU FICHIER, ANALYSE ET ZOOOM %%%%ENREGISTREMENT DU FICHIER, ANALYSE ET ZOOOM

mi\_setarcsegmentprop(5,'limite',0,0) ;

mi\_clearselected

mi\_clearselected

**%%%TRACE DU CONTOUR ET ENREGISTREMENT DE B** %%%TRACE DU CONTOUR ET ENREGISTREMENT DE B $\,$ mo\_makeplot(2,NptB,[cd,'/Bssbob.m'],1) ; mo\_makeplot(2,NptB, [cd, '/Bssbob.m'],1); mi\_saveas([cd,'/Champ1.fem']) ; mi\_saveas([cd,'/Champ1.fem']); mo\_addcontour(Rex+15,0) ; mo\_addcontour(Rex+15,0); mo\_addcontour(0,0) ;  $mo\_addcontour(0,0);$ mo\_clearcontour ; mo\_clearcontour ; mo\_clearcontour; mo\_clearcontour; mi\_loadsolution mi\_zoomnatural mi\_zoomnatural mi\_loadsolution mi\_analyze

 $\text{mo}\_$ addc $\text{ontour}(0,-2.5)$ ;  $\text{mo}\_$ add $\text{contour}(0,-2.5)$ ;

mo\_addoontour(Rpast+15,-2.5);<br>
mo\_makeplot(2,NptB, [.cd, '/Bsurpast. m'],1);<br>
mo\_charcontour;<br>
mo\_addoontour(Rpast+15,-2.5-epaispast/2);<br>
mo\_makeplot(2,NptB, [.cd, '/Baspast - m'],1);<br>  $\%\%$ %RECUPERATION DES PARAMETRES<br>

C=115.613e-3 ;  $C = 115.613e-3;$ RTk=R/7 ;

# $\% \% \%$  PULSATION PROPRE ET COEF D'AMORTISSEMENT ET  $\%$ %%PULSATION PROPRE ET COEF D'AMORTISSEMENT ET

%%%PARAMETRES DE LA SIMULATION %%%%PARAMETRES DE LA SIMULATION deltaTk= $(RTkL)^{2}$ -4/(L<sup>\*</sup>C); mTk=RTk/2\*sqrt(C/L) ; mTk=RTk/2\*sqrt(C/L);  $w0=1/sqrt(L*C)$  ; **DISCRIMINANT** DISCRIMINANT  $w0 = 1/sqrt(L*C);$ deltaTk=(RTk/L) pas=0.002e-3 ; pas=0.002e-3;  $t=150e-3$ ;  $f = 150e-3$ ;

tspan=0 :pas :tf ;

span=0 :pas :tf;

[t,ucTk]=ode45('eqtdifRLCTk',[tspan],condinit) ; [t,ucTk]=ode45('eqtdifRLCTk',[tspan],condinit); %%%%EQUATION DIFFERENTIELLE %%%%EQUATION DIFFERENTIELLE [ $imTk$ ,  $ind2$ ] = $max(iTk)$  ;  $[imTk, ind2] = max(iTk);$ global mTk w0 condinit global mTk w0 condinit iTk=-C.\*ucTk $(i,1)$ ;  $Tk=-C.*ucTk(.1);$ tmaxTk=t(ind2) ;  $maxTk=t(ind2);$ ITk=max(iTk) ;  $\Gamma$ k= $\text{max(iTk)}$ ; imu0=iTk ;  $mu0=iTk$ t1=tspan ;

# $\% \% \%$  DEFINITION DES DIFFERENTS B  $\%$ %%DEFINITION DES DIFFERENTS B

bssbobTk( :,iter)=Bssbob1A( :,iter)\*ITk ; bssbobTk(:,iter)=Bssbob1A(:,iter)\*ITk; Bssbob1A( :,iter)=Bssbob( :,2) ; Bssbob1A $($ :,iter)=Bssbob $($ :,2); xssbob( :,iter)=Bssbob( :,1) ; load Bssbob.m<br>xssbob( :,iter)=Bssbob( :,1) ;

BsurpastTk( :,iter)=Bsurpast1A( :,iter)\*ITk ; BsurpastTk(:,iter)=Bsurpast1A(:,iter)\*ITk; Bsurpast1A( :,iter)=Bsurpast( :,2) ; Bsurpast  $1A$ (:,iter)=Bsurpast(:,2); xsurpast( :,iter)=Bsurpast( :,1) ; load Bsurpast.m<br>xsurpast( :,iter)=Bsurpast( :,1) ;

BdspastTk( :,iter)=Bdspast1A( :,iter)\*ITk ; BdspastTk(:,iter)=Bdspast1A(:,iter)\*ITk; Bdspast1A( :,iter)=Bdspast( :,2) ; Bdspast1A(:,iter)=Bdspast(:,2); xdspast( :,iter)=Bdspast( :,1) ; load Bdspast.m<br>xdspast( :,iter)=Bdspast( :,1) ;

# else

newdocument(0) ;  $newdocument(0);$ upast=1e-6 ; upast=1e-6; openfemm ; openfemm;

%%DEFINITION DES MATERIAUX %%%DEFINITION DES MATERIAUX

mi\_probdef(0, 'millimeters', 'axi', 1e-8, 0, 30) ; mi\_probdef(0, 'millimeters', 'axi', 1e-8, 0, 30);

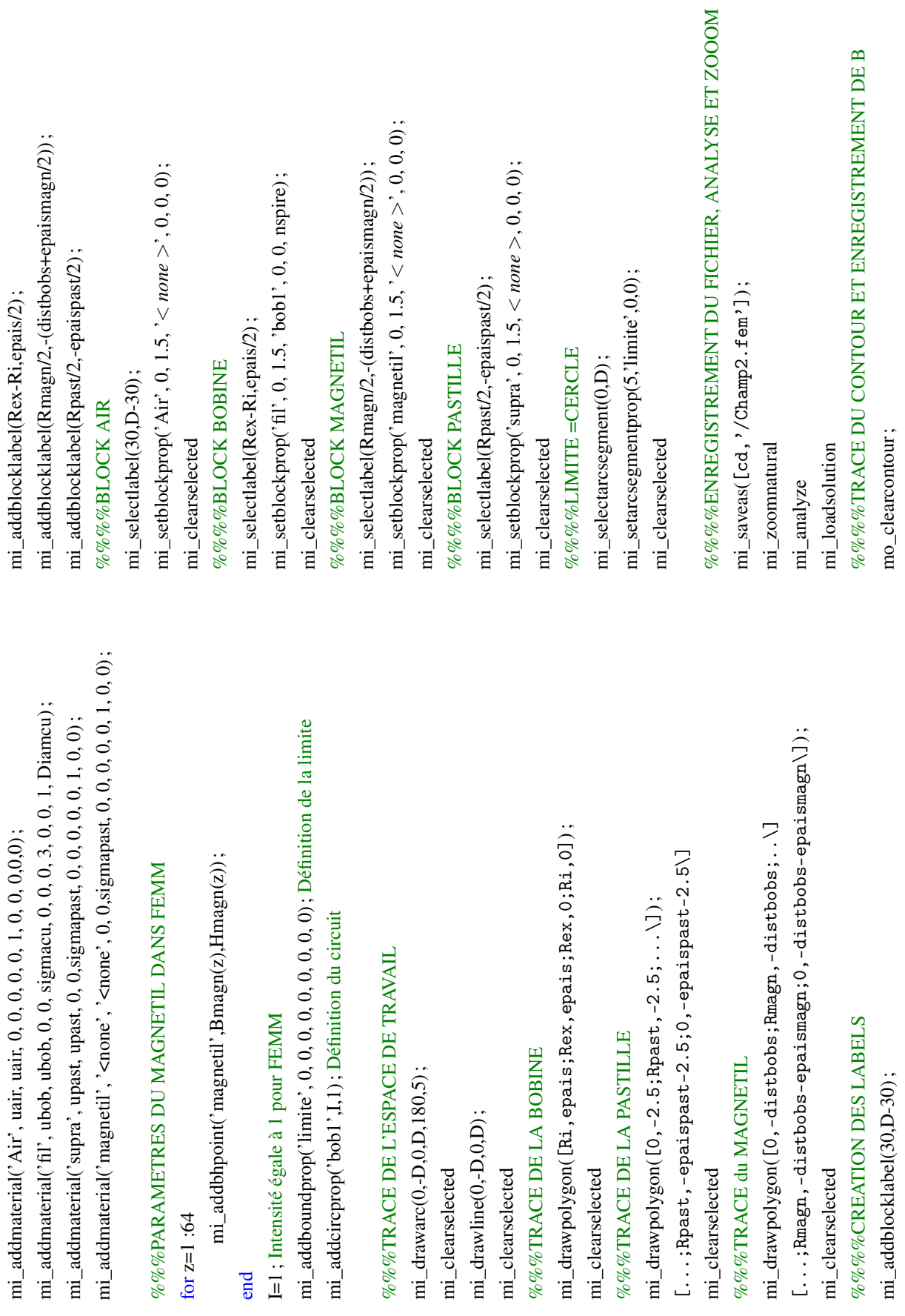

mi\_addblocklabel(30,D-30) ;

mo\_clearcontour ;

mo\_clearcontour;

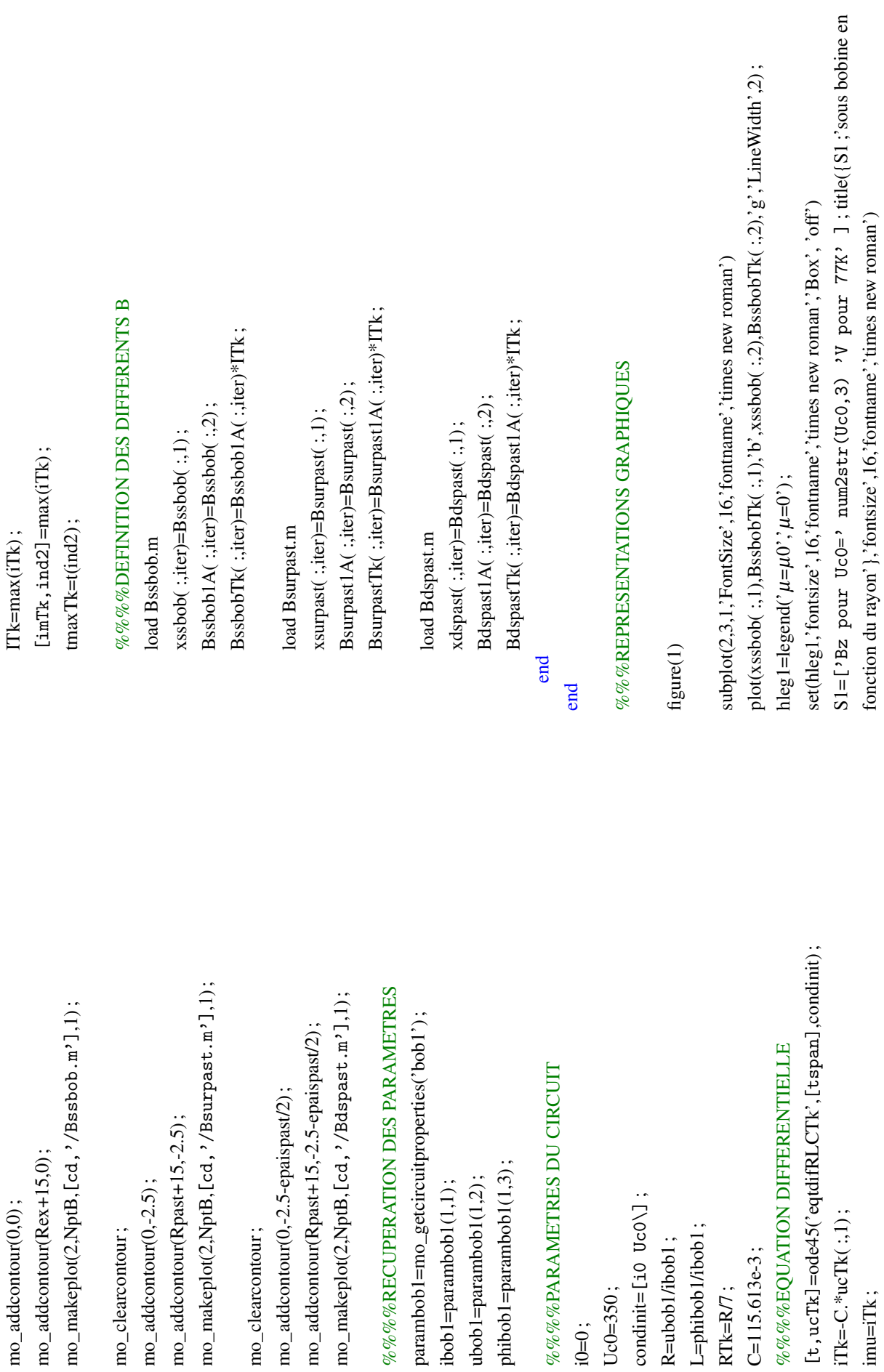

i0=0 ;

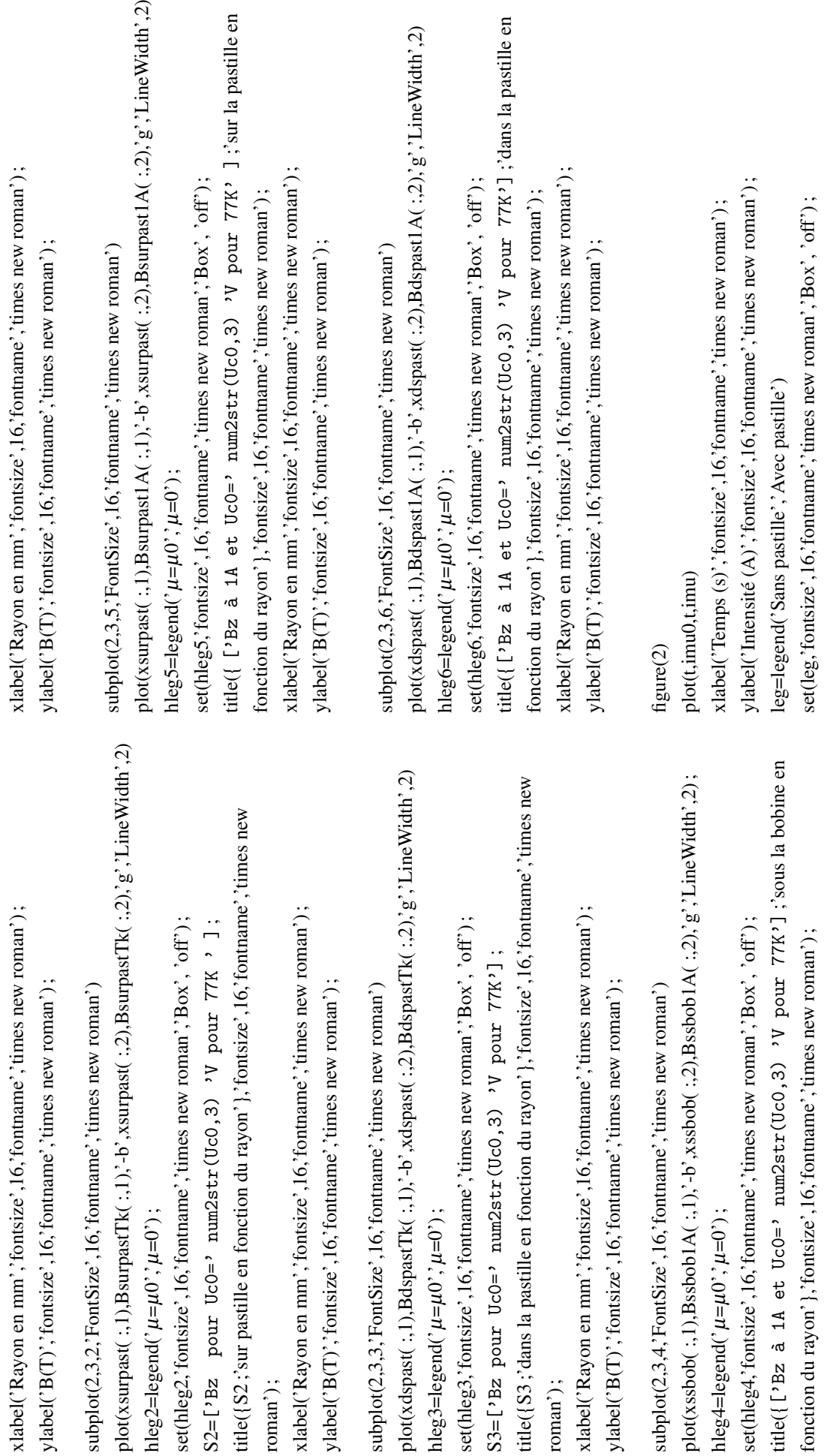

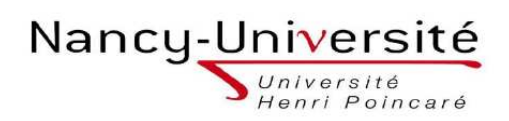

Master Systèmes Embarqués et Énergie Faculté des Sciences et Technologies BP 70239 54506 VANDOEUVRE -LES-NANCY

#### Résumé

Tandis que les aimants classiques n'atteignent qu'environ 2 T, un groupe de recherche japonais a déjà réussi à piéger 17 T, à la température de 29 K dans une pastille supraconductrice. La Pulsed Field Magnetization (PFM) est une de ces techniques d'aimantation. Celle-ci repose sur la capacité qu'ont les pastilles supraconductrices à conserver une partie du champ magnétique après une décharge impulsionnelle. Cette décharge étant réalisée par un circuit RLC. Le but de ce stage est de mettre en oeuvre au GREEN cette technique d'aimantation. Après avoir étudié différents articles concernant cette méthode d'aimantation, nous avons dans un premier temps réalisé des simulations pour connaître les niveaux d'intensité, et donc de champ magnétique atteints. Nous avons réalisé ensuite des bobines de type vortex, spécialement conçues pour la PFM. Nous expliquerons dans ce rapport les raisons qui nous ont poussé à adopté ce type de bobine. Dans un second temps, nous avons réalisé le dispositif complet de la PFM, c'est-à-dire les plaques support des bobines, de la pastille, des sondes à effet Hall, et d'une petite bobine pour mesurer le champ magnétique en dynamique. Enfin, nous avons réalisé des expériences avec différents pastilles et différentes tensions. Nous avons réussi à piéger 275 mT dans un pastille perforée. Ces expériences ont permis de mettre en évidence l'importance de la qualité de la pastille et du circuit pour réussir à pièger davantage de champ magnétique.

Mots-clés : Pulsed Field Magnetization (PFM), pastilles, bobines type vortex

#### Abstract

While conventional permanent magnets only reach about 2 T, a Japanese research group has already managed to trap 17 T in a superconducting bulk at 29 K. The Pulsed Field Magnetization (PFM) is one such technique of magnetization. This is based on the ability of superconducting bulk to keep part of the magnetic field after a pulse discharge from RLC circuit. The purpose of this report is to implement this magnetization technique in GREEN laboratory. After studying various articles about this method of magnetization, we initially carried out simulations to determine the levels of intensity and magnetic field. We realized then vortex coils, specially designed for PFM. We will explain in the report the reasons that urged us to adopt this type of coil. In a second step, we performed the complete device of the PFM, that is to say, the retaining sheets for coils, bulk, Hall sensors, and a small coil to measure the dynamic magnetic field. Finally, we conducted experiments with different bulks and different tensions. We managed to trap 275 mT in a drilled bulk. These experiments highlight the importance of the quality of the bulk and the circuit to successfully trap more magnetic field.

Key-words Pulsed Field Magnetization (PFM), bulks, vortex type coils